$_{+}$ JJJ $_{+}$ 

# 中华人民共和国国家计量技术规范

JJF XXXX─××××

# 电流探头和电流注入探头校准规范

Calibration Specification for Current Probes

and Current Injection Probes

(征求意见稿)

××××-××-××发布 ××××-××-××实施

## 国 家 市 场 监 督 管 理 总 局

## 电流探头校准规范

Calibration Specification for Current

JJF XXXX─××××

7

Probes and Current Injection Probes

归 口 单 位:全国无线电计量技术委员会

主要起草单位:xxxxxx

参加起草单位: XXXXXX

XXXXXX

本规范委托全国无线电计量技术委员会负责解释

## 本规范主要起草人:

- xxx(xxx)
- xxx(xxx)
- xxx(xxx)

## 参加起草人:

XXX(XXXXXX)

XXX(XXXXXX)

录

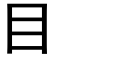

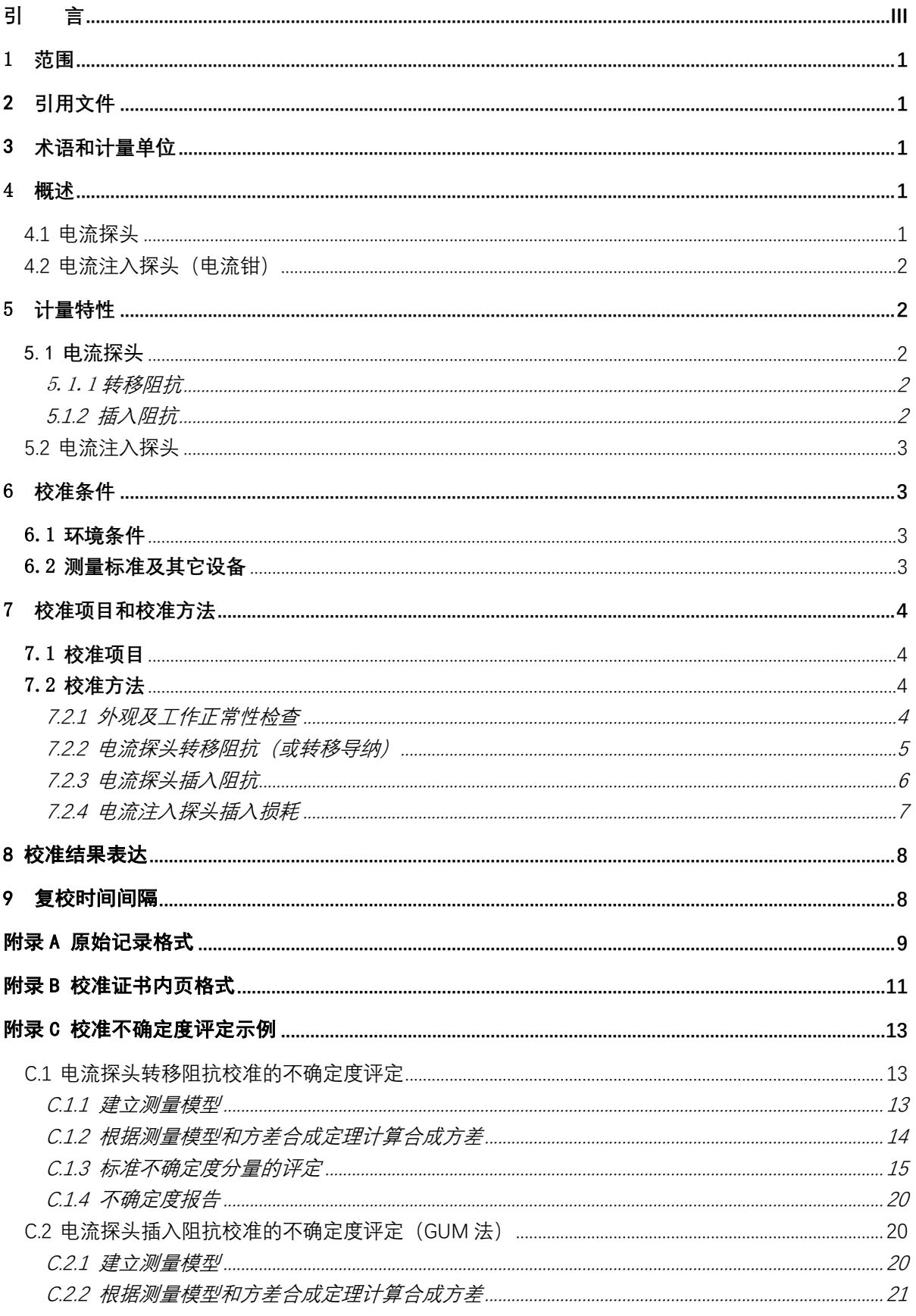

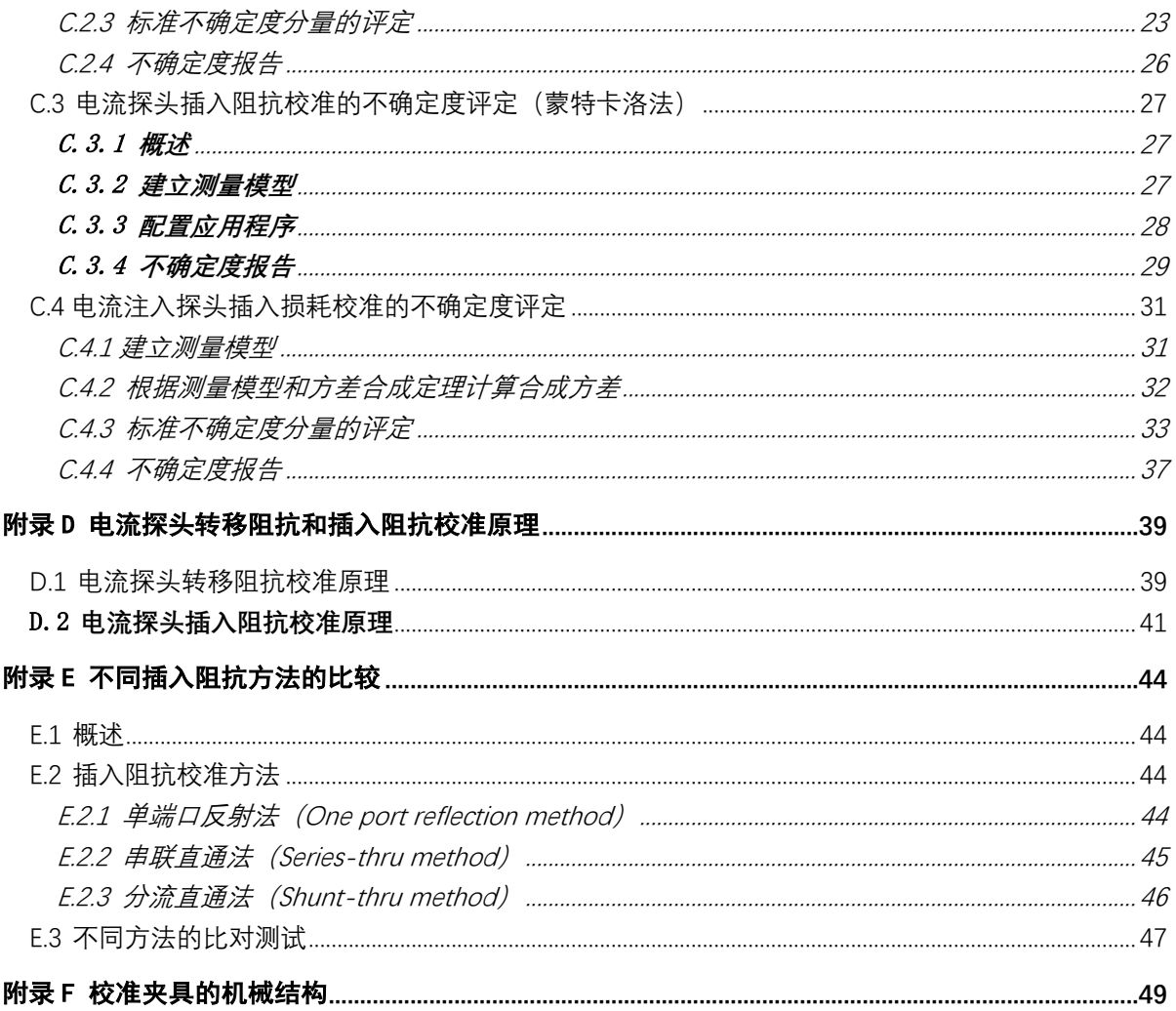

## 引 言

<span id="page-5-0"></span>JJF 1071-2010《国家计量校准规范编写规则》、JJF 1059.1-2012《测量不确定度评 定与表示》和 JJF 1059.2-2012《用蒙特卡洛法评定测量不确定度》共同构成支撑本规 范编制工作的基础性系列规范。

本规范制定参考了 GB/T 6113.102-2018《无线电骚扰和抗扰度测量设备和测量方 法规范 第 1-2 部分: 无线电骚扰和抗扰度测量设备 辅助设备 传导骚扰》、GB/T 17626.6-2017《电磁兼容 试验和测量技术 射频场感应的传导骚扰抗扰度》以及 GB/T 33014.4-2016《道路车辆 电气/电子部件对窄带辐射电磁能的抗扰性试验方法 第 4 部 分: 大电流注入(BCI)法》、国际无线电干扰特别委员会 A 分会第一工作组文件 CISPR/A/WG1(Fujii)21-01 的相关条款和内容编制。

本规范为首次发布。

## 电流探头和电流注入探头校准规范

#### <span id="page-6-0"></span>1 范围

本规范适用于电磁兼容检测领域传导骚扰测量中使用的电流探头(或称电流 监测探头/电流互感器)(5Hz~1GHz)的校准;以及射频场感应的传导骚扰抗扰度 或大电流注入抗扰度试验中使用的电流注入探头(或称电流钳)(9kHz~1GHz)的 校准。其它具有类似特性的电流探头和电流注入探头的校准可参照本规范执行。

#### <span id="page-6-1"></span>2 引用文件

本规范引用了下列文件:

GB/T 6113.102-2018 无线电骚扰和抗扰度测量设备和测量方法规范 第 1-2 部 分:无线电骚扰和抗扰度测量设备 辅助设备 传导骚扰

GB/T 17626.6-2017 电磁兼容 试验和测量技术 射频场感应的传导骚扰抗扰 度

GB/T 33014.4-2016 道路车辆 电气/电子部件对窄带辐射电磁能的抗扰性试 验方法 第 4 部分:大电流注入(BCI)法

凡是注日期的引用文件,仅注日期的版本适用于本规范;凡是不注日期的引用 文件,其最新版本(包括所有的修改单)适用于本规范。

### <span id="page-6-2"></span>3 术语和计量单位

3.1 转移阻抗 transfer impedance,  $Z_T$ 

 $\chi$ 级电压(一般跨接 50Ω电阻负载)与初级电流之比,符号为 $Z_{\rm r}$ ,单位: dBΩ。 3.2 转移导纳 transfer admittance,  $Y_{\rm r}$ 

初级电流与次级电压(一般跨接 50Ω电阻负载)之比,符号为Yr,单位: dBS。 3.3 插入阻抗 insertion impedance,  $Z_{ins}$ 

当电流探头及其负载处于适当的位置时,与被测导线串联所呈现的阻抗,单位为  $\Omega$ 

#### <span id="page-6-4"></span><span id="page-6-3"></span>4 概述

#### 4.1 电流探头

本规范所指的电流探头也称电流测量探头或电流监测探头,通常作为传导骚 扰测量和传导抗扰度试验的传感装置,其构造可使其方便地卡住受试导线,受试导 线被视为一匝的电流探头初级线圈,次级线圈则包含在电流探头中。用于传导骚扰 测量的典型电流探头的次级匝数为 7~8 匝。此为一个最佳匝数比,能够获得最宽 的平坦频率范围和 1Ω 或更低的插入阻抗。

在电磁骚扰测量时,电流探头可将骚扰电流转换成 EMI 测量接收机可测量的 电压。电流探头的灵敏度可用转移阻抗表示。

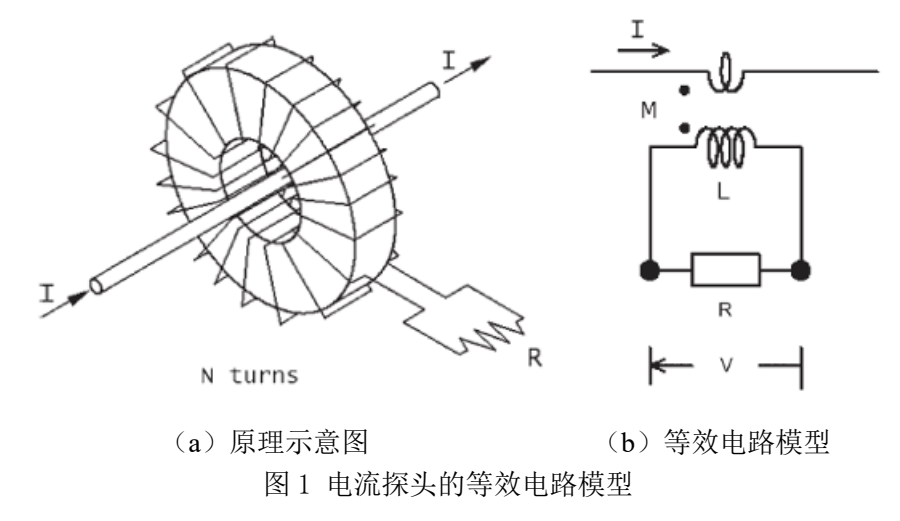

#### <span id="page-7-0"></span>4.2 电流注入探头(电流钳)

本规范所指的电流注入探头亦称电流钳,该装置对连接到受试设备的电缆建立感 性耦合。通常,使用 5:1 匝数比转换的串联共模阻抗,试验信号发生器的输出阻抗 (50Ω)转换为 2Ω,也可采用其它匝数比。通常使受试电缆通过钳的中心位置, 以使电容耦合最小。

## <span id="page-7-1"></span>5 计量特性

<span id="page-7-2"></span>5.1 电流探头

<span id="page-7-3"></span>5.1.1 转移阻抗

 $(5 \text{ Hz} \sim 1 \text{ GHz}):$   $(-60 \sim 14) \text{ dB} \Omega$ ;

也可用转移导纳表示(两者互为倒数),

<span id="page-7-4"></span>转移导纳 (5 Hz~1 GHz):  $(-14\sim60)$  dBS;

5.1.2 插入阻抗

在 5 Hz~1000 MHz 频率范围: 用于传导发射测量时:≤ 1Ω; 用于射频场感应的传导骚扰抗扰度或大电流注入的抗扰度试验时:≤ 2.5Ω; 注:以上指标不用于符合性判定,仅供参考。

## <span id="page-8-0"></span>5.2 电流注入探头

插入损耗(9kHz~1GHz):≤50dB;

## <span id="page-8-1"></span>6 校准条件

## <span id="page-8-2"></span>6.1 环境条件

- 6.1.1 环境温度:23℃±5℃;
- 6.1.2 相对湿度:≤80 %;
- 6.1.3 电源要求:  $(220 \pm 11)$  V、 $(50 \pm 1)$  Hz;
- 6.1.4 周围无影响仪器正常工作的电磁干扰和机械振动。

### <span id="page-8-3"></span>6.2 测量标准及其它设备

6.2.1 矢量网络分析仪(VNA)

频率范围: 5 Hz~1 GHz;

动态范围: ≥100 dB:

6.2.2 同轴负载

频率范围: DC~1 GHz;

特性阻抗:50 Ω;

电压驻波比:≤1.02:1;

6.2.3 T 型连接器

频率范围: DC~1 GHz;

- 特性阻抗:50 Ω;
- 回波损耗: ≥ 26 dB:
- 插入损耗: ≤0.1 dB;

### 6.2.5 校准夹具

频率范围:覆盖被校准电流探头或电流注入探头的频率范围;

尺寸:应与被校准电流探头或电流注入探头适配,首选与被校探头生产厂配套 出售的校准夹具;

连接器类型: 2 个同轴 N 型 (阴);

VSWR (电流探头在夹具内, 频率≤500MHz): ≤2:1;

内径、外径和厚度(两个侧板间的距离):需能容纳被校准的电流探头或电流注入

探头;

金属盖板:可选,应确保导其与侧板电连接;

校准夹具应置于具有良好接地的参考接地平面上,参考接地平面的尺寸应超 出校准夹具的所有边界几何投影至少 0.2 m。

6.2.6 辅助设备

a)标准阻抗适配器 150Ω/50Ω(一对)

阻抗:100Ω;

b) 铁氧体磁环

材质;(参考指标:磁导率 100kHz 频率下优于 15k)

(建议将磁环放在靠近矢量网络分析仪的源和接收机端口处)。

数量: 2 个。

## <span id="page-9-0"></span>7 校准项目和校准方法

## <span id="page-9-1"></span>7.1 校准项目

校准项目见表 1。

表 **1** 校准项目表

| 序号 | 项目名称             |
|----|------------------|
|    | 电流探头转移阻抗 (或转移导纳) |
|    | 电流探头插入阻抗         |
| ว  | 电流注入探头插入损耗       |

## <span id="page-9-3"></span><span id="page-9-2"></span>7.2 校准方法

7.2.1 外观及工作正常性检查

7.2.1.1 外观检查

被校电流探头或电流注入探头不应有影响正常工作的机械损伤,探头的钳口接触 良好,闭锁紧密。

7.2.1.2 检查电流探头外部磁场的影响

将测试电缆分别连接至 VNA 的端口 1 和 2, 对其进行直通校准后, 把与 VNA 源端 口相连的电缆连至校准夹具的输入端口,夹具的输出端口端接 50Ω匹配负载,再 将与 VNA 接收机端口相连的电缆接到被校准电流探头的输出端。VNA 置于传输测量  $S_{21}$ 模式,当电流探头被从夹具内移至夹具外的附近区域时,传输系数 $S_{21}$ 应至少减 小 40 dB。

7.2.1.3 电流探头测量校准夹具端口的电压驻波比

首先利用校准套件对与 VNA 端口 1 (源端) 相连的电缆末端执行"开路-短路-匹 配"单端口校准,VNA 置于反射测量S<sub>11</sub>模式,显示格式选 VSWR。电缆与校准夹具 的某个端口相连,校准夹具的另一个端口端接 50Ω匹配负载。将被校准电流探头 的输出端用一个 50Ω匹配负载端接后放入校准夹具内,将金属盖合上(如果有), 在电流探头将要被校准的频率范围内测量端口电压驻波比,该 VSWR 应≤2.5:1。

7.2.1.4 电流注入探头的性能检查

电流注入探头的性能应做到:当插入电流注入探头时,校准夹具传输损耗的增 高不得超过 1.6 dB。

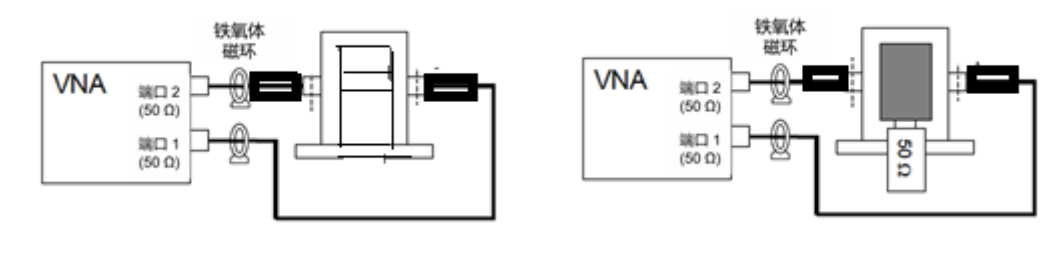

#### $(a)$  归一化测量  $(b)$  测量 $S_{21}$

图 1 电流注入探头的性能评价

a) 按图 1 (a) 所示连接, 根据待校准电流注入探头的频率范围设定 VNA, 在 校准夹具中不加入电流注入探头时,对 VNA 执行直通校准(归一化);

b)如图 1(b)所示,在校准夹具内加入电流注入探头,电流探头输入端口端接  $50$ Ω负载, 测量校准夹具两端口间的电压传输系数 $S_{21}$ , 并按下式计算试验夹具的 传输损耗IL:

$$
IL = -S_{21} = |S_{21}| \tag{1}
$$

<span id="page-10-0"></span>7.2.2 电流探头转移阻抗(或转移导纳)

7.2.2.1 对 VNA 通电预热 20 分钟后进行初始化设置: 测量模式为S21;频率范围 与被校准电流探头的工作频率范围一致; 源输出电平≥0dBm; 扫频方式为对数; 中 频带宽≤100 Hz, 显示格式为极坐标下的线性模值/相角。

7.2.2.2 两根同轴测试电缆分别穿过铁氧体磁环将 VNA 与校准夹具相连,以隔离 端口 1(源)和端口 2(接收机)之间的电磁干扰。采用与 VNA 配套的机械或电子

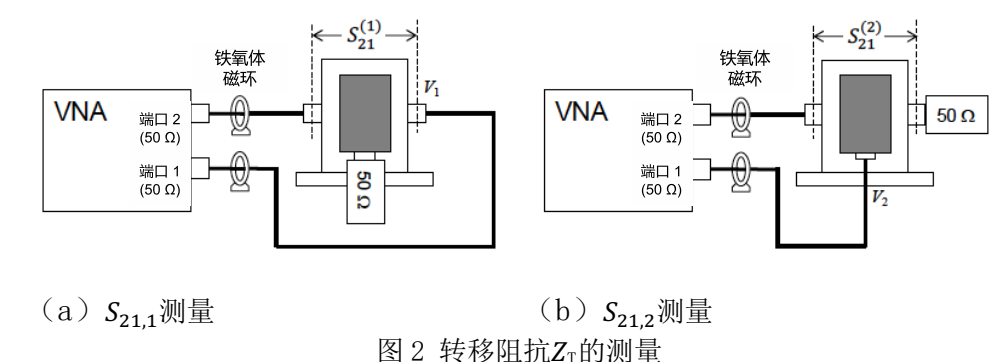

校准套件,通过短路、开路、负载、直通(SOLT)方法进行 VNA 的全双端口校准。

7.2.2.3 如图 2(a)所示进行连接,电流探头的轴线应尽可能与校准夹具的轴(同 轴传输线的内导体)重合(有条件时可采用介电常数小的支撑物用于定位)。读取 测量结果电压传输系数S<sub>211</sub>,将结果记录于 A.4 中。

 $7.2.2.4 \text{ m}$ 图  $2$  (b) 所示改变连接, 读取测量结果, 为电压传输系数 $S_{21}$ , 将结 果记录于 A.4 中。。

7.2.2.5 将得到的测量数据S<sub>21.1</sub>和S<sub>21.2</sub>, 利用下列公式(2)和(3), 计算得到以 dB(Ω)为单位的转移阻抗Z<sub>T</sub>或 dB(S)为单位的转移导纳Y<sub>T</sub>。

$$
Z_{T}(\text{dB}\Omega) = S_{21,2}(\text{dB}) - S_{21,1}(\text{dB}) + 34(\text{dB}\Omega)
$$
 (2)

$$
Y_{\rm T}(\text{dBS}) = -Z_{\rm T}(\text{dBA})\tag{3}
$$

<span id="page-11-0"></span>7.2.3 电流探头插入阻抗

7.2.3.1 若插入阻抗校准是在前面的转移阻抗校准之后进行,则可以省略 7.2.2.1 和 7.2.2.2 中的步骤,否则,需要执行与 7.2.2.1 和 7.2.2.2 相同的操 作。

7.2.3.2 如图 3 所示进行连接,在校准夹具中没有电流探头时测量电压传输系数  $S_{21.1}$ , 将结果记录于表 A.5 中。

7.2.3.3 如图 3 所示,在校准夹具中装上电流探头,并在电流探头端口端接 50Ω 负载。测量得到电压传输系数 $S_{21.2}$ , 将结果记录于表 A.5 中。

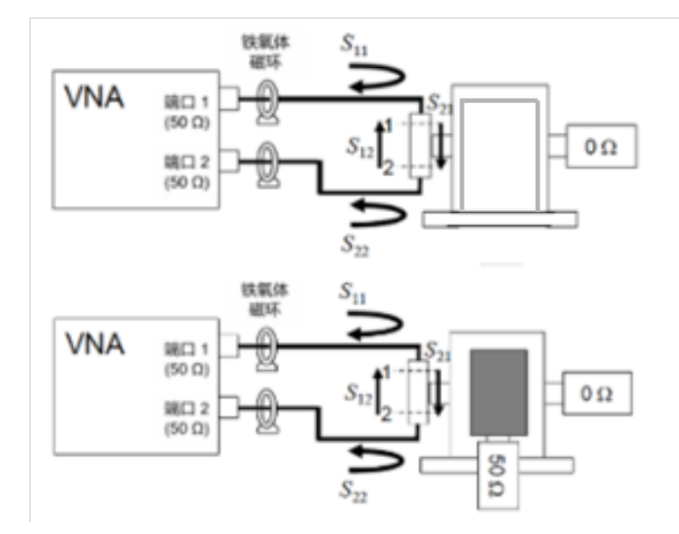

图 3 分流直通法测量插入阻抗Zins

7.2.3.4 根据下式计算插入阻抗 $Z_{ins}$ 的模值 $|Z_{ins}|$ , 并保存于表 A.5 中。

$$
|Z_{\text{ins}}| = \left| \frac{Z_0}{2} \cdot \frac{S_{21,2}}{1 - S_{21,2}} - \frac{Z_0}{2} \cdot \frac{S_{21,1}}{1 - S_{21,1}} \right| \tag{4}
$$

<span id="page-12-0"></span>7.2.4 电流注入探头插入损耗

7.2.4.1 对 VNA 通电预热 20 分钟后进行初始化设置: 测量模式为S21; 频率范围 与被校准电流探头的工作频率范围一致; 源输出电平≥0 dBm; 扫频方式为对数; 中频带宽≤100 Hz。

7.2.4.2 两根同轴测试电缆分别穿过铁氧体磁环将 VNA 与校准夹具相连,以隔离 端口 1(源)和端口 2(接收机)之间的电磁干扰。采用与 VNA 配套的机械或电子 校准套件,通过短路、开路、负载、直通(SOLT)方法进行 VNA 的全双端口校准。

7.2.4.3 如图 4 (a) 所示进行连接, 测量得到电压传输系数 $S_{21.1}$ , 将结果记录于 表 A.6 中。

7.2.4.4 如图 4(b) 所示进行连接, 测量以 dB 为单位的电压传输系数 $S_{21.2}$ , 将结 果记录于表 A.6 中。

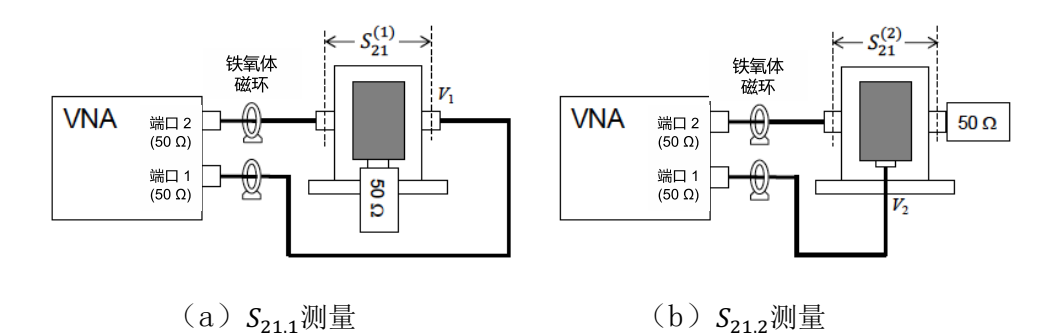

图 4 电流注入探头的校准设置

7.2.4.5 根据公式(4), 计算插入损耗I, 并保存于表 A.6 中。

 $I_L(dB) = S_{21.2}(dB) - S_{21.1}(dB)$  (5)

## <span id="page-13-0"></span>8 校准结果表达

校准结果应在校准证书上反映。校准证书应至少包含以下信息:

- a) 标题:"校准证书";
- b) 实验室名称和地址;
- c) 进行校准的地点(如果与实验室的地址不同);
- d) 证书的唯一性标识(如编号), 每页及总页数的标识;
- e) 客户的名称和地址;
- f) 被校对象的描述和明确标识;
- g) 进行校准的日期, 如果与校准结果的有效性和应用有关时, 应说明被校对象的接收 日期;
- h) 如果与校准结果的有效性应用有关时,应对被校样品的抽样程序进行说明;
- i) 校准所依据的技术规范的标识,包括名称及代号;
- j) 本次校准所用测量标准的溯源性及有效性说明;
- k) 校准环境的描述;
- l) 校准结果及其测量不确定度的说明;
- m)对校准规范的偏离的说明;
- n) 校准证书签发人的签名、职务或等效标识;
- o) 校准结果仅对被校对象有效的说明;
- p) 未经实验室书面批准,不得部分复制证书的声明。

## <span id="page-13-1"></span>9 复校时间间隔

复校时间间隔由用户根据使用情况自行确定,推荐为 1 年。

## 附录 A 原始记录格式

## <span id="page-14-0"></span>A.1 外观及工作正常性检查

#### 表 A.1 电流探头外部磁场的影响

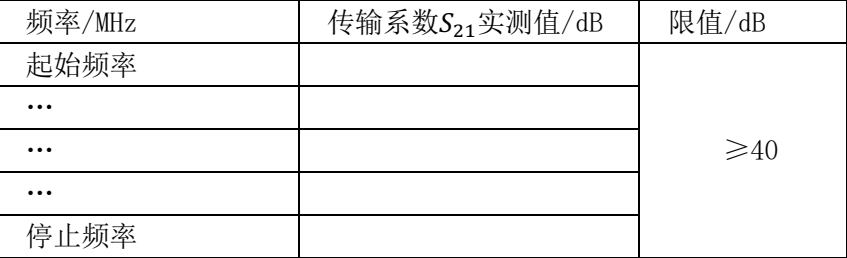

#### 表 A.2 电流探头校准夹具端口电压驻波比

| 频率       | 电压驻波比 VSWR 实测值 | 限值   |         |
|----------|----------------|------|---------|
| MHz      | 左侧端口           | 右侧端口 |         |
| 起始频率     |                |      |         |
| $\cdots$ |                |      |         |
| $\cdots$ |                |      | < 2.5:1 |
| $\cdots$ |                |      |         |
| 停止频率     |                |      |         |

表 A.3 电流注入探头的传输损耗

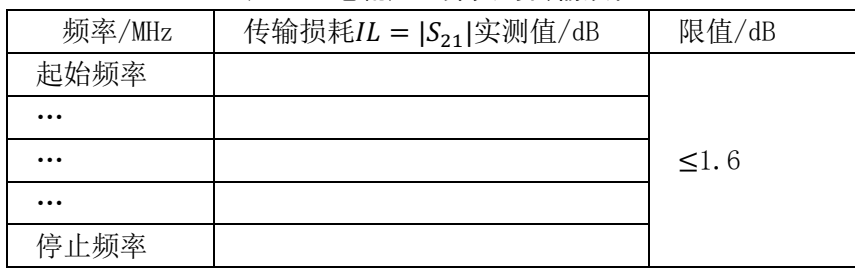

## A.2 校准项目

### 表 A.4 电流探头的转移阻抗

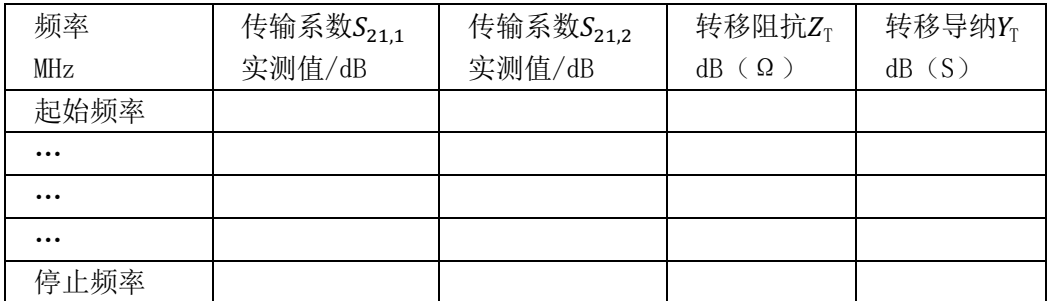

## 表 A.5 电流探头的插入阻抗

| 频率                  | 传输系数 $S_{21.1}$ 实测值 |      | 传输系数 $S_{21.2}$ 实测值 |      | 插入阻抗 $Z_{\rm ins}/\Omega$ |       |
|---------------------|---------------------|------|---------------------|------|---------------------------|-------|
| MHz                 | 极径                  | 极角/° | 极径                  | 极角/° | 测量值                       | 限值    |
| 起始频率                |                     |      |                     |      |                           |       |
| $\cdots$            |                     |      |                     |      |                           |       |
| $\cdot \cdot \cdot$ |                     |      |                     |      |                           | $<$ 1 |
| $\cdots$            |                     |      |                     |      |                           |       |
| 停止频率                |                     |      |                     |      |                           |       |

表 A.6 电流注入探头的插入损耗

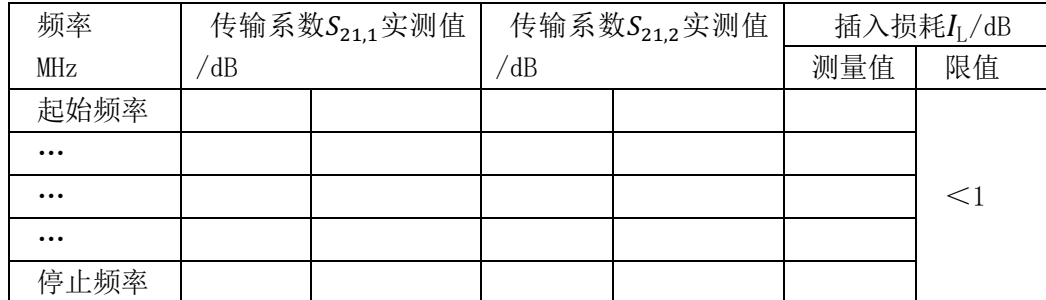

注

1: 
$$
Z_T(dB\Omega) = S_{21,2}(dB) - S_{21,1}(dB) + 34(dB\Omega)
$$
,  $Y_T(dBS) = -Z_T(dB\Omega)$ 

2:  $|Z_{\text{ins}}| = \left| \frac{Z_0}{2} \cdot \frac{S_{21,2}}{1 - S_{21,2}} - \frac{Z_0}{2} \cdot \frac{S_{21,1}}{1 - S_{21,1}} \right|$  (  $Z_0 = 50 \Omega$  )

3: 
$$
I_L(\text{dB}) = S_{21,2}(\text{dB}) - S_{21,1}(\text{dB})
$$

4:如果是扫频测量,在频点较多的情况下,原始记录也可以电子文档形式保存,文件名应 规范且给出相应的数据格式说明。

## 附录 B

## 校准证书内页格式

## <span id="page-16-0"></span>B.2 校准项目

B.2.1 电流探头

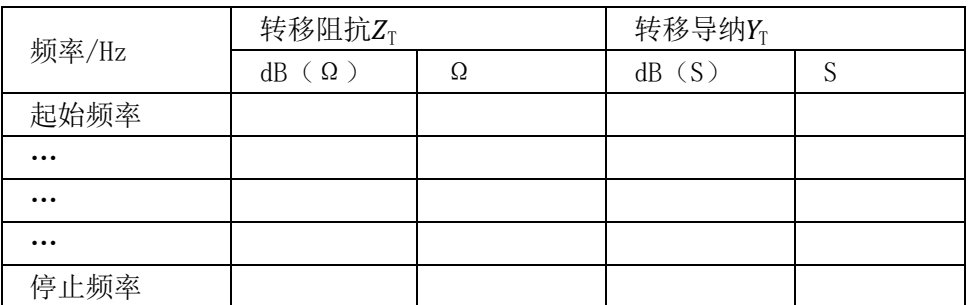

## 表 B.3 转移阻抗或转移导纳

表 B.4 插入阻抗

| 频率/Hz | 插入阻抗 $Z_{ins}/\Omega$ |        |
|-------|-----------------------|--------|
|       | 测量值                   | 限值     |
| 起始频率  |                       |        |
|       |                       | $<$ 1  |
|       |                       | (<2.5) |
|       |                       |        |
| 停止频率  |                       |        |

## B.2.2 电流注入探头

表 B.5 插入损耗

| 频率/Hz | 插入损耗IL/dB |      |  |  |
|-------|-----------|------|--|--|
|       | 测量值       | 限值   |  |  |
| 起始频率  |           |      |  |  |
|       |           | < 50 |  |  |
|       |           |      |  |  |
|       |           |      |  |  |
| 停止频率  |           |      |  |  |

注:1 如果是扫频测量,在频点较多的情况下,校准结果也可以表示成图形曲线的形式。

## B.3 校准结果的扩展不确定度

## B.3.1 电流探头

#### 表 B.6 校准结果的扩展不确定度

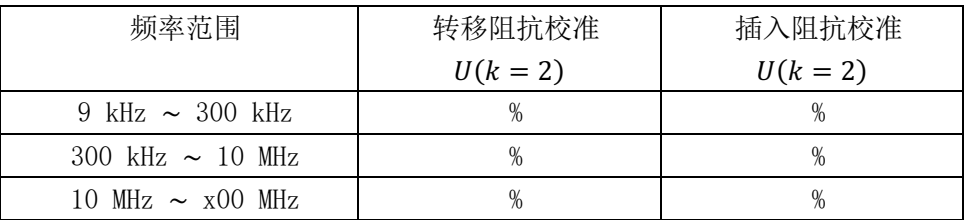

## B.3.2 电流注入探头

### 表 B.7 校准结果的扩展不确定度

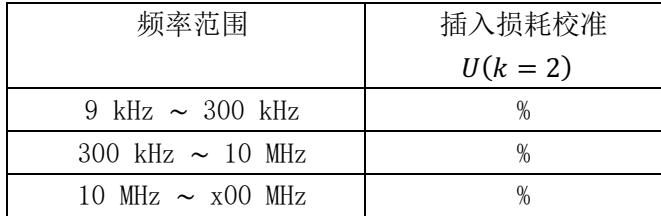

注:所有表格中的频段划分由校准人员根据实际情况自行确定,也可以不分段。

## 附录 C

## 校准不确定度评定示例

## <span id="page-18-1"></span><span id="page-18-0"></span>C.1 电流探头转移阻抗校准的不确定度评定

<span id="page-18-2"></span>C.1.1 建立测量模型

根据附录 D 的校准原理和公式(D.3), 以连乘形式和连加形式的标准线性评 定测量不确定度的测量模型分别为公式(C.1)和公式(C.2):

$$
Z_{\rm T} = \frac{S_{21,2}}{S_{21,1}} \cdot Z_0 \tag{C.1}
$$

式中:

 $Z_T$  - 电流探头的转移阻抗, 单位: Ω;

 $Z_0$  - 负载阻抗, 50Ω;

S<sub>211</sub> - 在校准夹具两端口间测得的电压传输系数,用线性表示,无量纲;

$$
S_{21,2}
$$
 -  $\hat{E}$ 在校推夹具有入端口至电视採以端口向測得的电视系统, \n $\hat{E}$ 

对公式(C.1)两边取对数后,将连乘形式的测量模型转变为连加形式:

$$
Z_{\rm T} = S_{21,2} - S_{21,1} + 34 \tag{C.2}
$$

式中:

$$
Z_{\text{T}}
$$
 - 电视流採む; 109; 1011

 $S_{211}$  - 在校准夹具的两端口间测得的传输系数,用分贝 dB 表示;

 $S_{212}$  - 在校准夹具的输入端口和电流探头的输出端口间测得的传输系数, 用分贝 dB 表示。

 $34 = 201$ g $(Z_0)$  – 量纲为 dBΩ。

假设 $Z_{\text{T}} = f(S_{21,1}, S_{21,2})$ 函数中各输入量彼此互不相关。照理说,使用同一台 矢量网络分析仪测量传输系数 $S_{21,1}$ 和 $S_{21,2}$ , 它们应该是相关的。但用公式(C.1) 计算得到的灵敏系数出现负号的情况下,利用平方和计算得到的合成标准不确定 度反而是最大的(它的值要比各输入量完全正相关,且灵敏系数有负值时用代数 和计算的要小)。为了避免求解复杂的相关系数,本着不确定度评定宁大勿小的 原则,各输入量彼此互不相关这种假设在这里是合理的。

<span id="page-19-0"></span>C.1.2 根据测量模型和方差合成定理计算合成方差

公式(C.1)看似是个非线性模型,它是乘除关系,可以取对数,取对数后的乘 除变为加减。等式两边都取对数后变成了标准的线性模型,如公式(C.2)所 示,还可以按照线性模型处理,方差合成定理的形式仍然可用。需要注意的是所 有的标准不确定度都要改成相对标准不确定度,绝对标准不确定度平方相加也要 改成相对标准不确定度平方相加。因此, 被测量Zr的相对合成方差为:

 $u_{\text{c,model,rel}}^2(Z_T) = p_1^2 u_{\text{rel}}^2(S_{21,1}) + p_2^2 u_{\text{rel}}^2(S_{21,2})$  (C.3)

式中的p;为无量纲的比例因子,而非灵敏系数c;,其数值为:

 $p_1 = 1$  和  $p_2 = -1$ ;

式中各不确定度影响量均为用分贝表示的相对标准不确定度。

考虑由随机效应等其他不能写入测量模型的修正项导致的合成相对方差为:

$$
u_{\text{c,others,rel}}^2(Z_T) = u_{\text{rel}}^2(\delta R_{S_{21,1}}) + u_{\text{rel}}^2(\delta R_{S_{21,2}}) + u_{\text{rel}}^2(\delta M)
$$
 (C.4)

式中:

 $\delta R_{S_{21},1}$ 和 $\delta R_{S_{21},2}$  – 测量电压传输系数 $S_{21,1}$ 和 $S_{21,2}$ 时,对测量装置、布 局和矢量网络分析仪测量重复性的量化。此处假设其估计值为零,即  $\delta R_{S_{21,1}} = 0$ ,  $\delta R_{S_{21,2}} = 0$ , 考虑它们的不确定度, 用 dB 表示;

 – 对矢量网络分析仪接收机端口与待校准电流探头输出端口间的 阻抗失配的修正, 令其估计值为零, 即 $\delta M = 0$ , 考虑其不确定度, 用 dB 表 示。

注:随机效应导致的修正项的数学期望在连加的测量模型中为 0,在连乘的测量模型中 为 1。系统效应导致的修正项的数学期望在连加的测量模型中虽不为 0,照理说应该修正, 但由于修正不切实际或值太小不值得修正,这种情况下只关注其不确定度,仍可将其作为随 机效应导致的修正项来处理,方法相同。

以分贝表示的转移阻抗校准的合成相对方差为:

$$
u_{c,rel}^2(Z_T) = u_{c,model,rel}^2(Z_T) + u_{c,others,rel}^2(Z_T)
$$
 (C.5)

$$
u_{\rm c,rel}^2(Z_{\rm T}) = u_{\rm rel}^2(S_{21,1}) + u_{\rm rel}^2(S_{21,2}) + u_{\rm rel}^2(\delta R_{S_{21,1}}) + u_{\rm rel}^2(\delta R_{S_{21,2}}) + u_{\rm rel}^2(\delta M)
$$
\n(C.6)

14

式中:

 $u_{c,\text{rel}}(Z_{\text{T}})$  - 电流探头转移阻抗校准的合成相对标准不确定度,单位为  $dR$ .

 $u_{\rm rel}(S_{211})$  - 矢量网络分析仪测量校准夹具两端口间电压传输系数时引入 的相对标准不确定度,用 dB 表示;

 $u_{\text{rel}}(S_{212})$  - 矢量网络分析仪测量校准夹具输入端口至电流探头输出端口 间电压传输系数时引入的相对标准不确定度,用 dB 表示;

 $u_{\text{rel}}(\delta R_{S_{21.1}})$  - 测量电压传输系数 $S_{21.1}$ 时,由测量装置、布局和网络分析 仪测量重复性引入的相对标准不确定度,用 dB 表示;

 $u_{\text{rel}}(\delta R_{S_{21}})$  - 测量电压传输系数 $S_{21.2}$ 时,由测量装置、布局和网络分析 仪测量重复性引入的相对标准不确定度,用 dB 表示;

 $u_{\text{rel}}(\delta M)$  - 由矢量网络分析仪接收机端口与待校准电流探头输出端口间 的阻抗失配引起的相对标准不确定度,用 dB 表示。

<span id="page-20-0"></span>C.1.3 标准不确定度分量的评定

1) 矢量网络分析仪测量校准夹具端口间传输系数引入的相对标准不确定度  $u_{\text{rel}}(S_{211})$ 

这项不确定度可从所使用的网络分析仪生产厂家的技术规范中获得。使用生产 厂家官网上下载的网络分析仪不确定度计算工具,通过查表方式能够获得网络分 析仪相应频段内传输系数的测量不确定度,参见图 C.1。该不确定度为扩展不确 定度U,包含因子k = 2, 由于包含因子已知, 因此, 不再关心服从哪种分布, 也 无需声明其包含概率。

以频率 30 MHz 为例, 网络分析仪的显示格式为线性极坐标, 多次测量得到 的正向传输系数S<sub>21.1</sub>的极径平均值为 0.9978,亦称其为估计值,将其换算为对数 是-0.02 dB,再通过查表可知传输系数测量的扩展不确定度 $U(S_{21.1}) =$ 0.04984 dB。

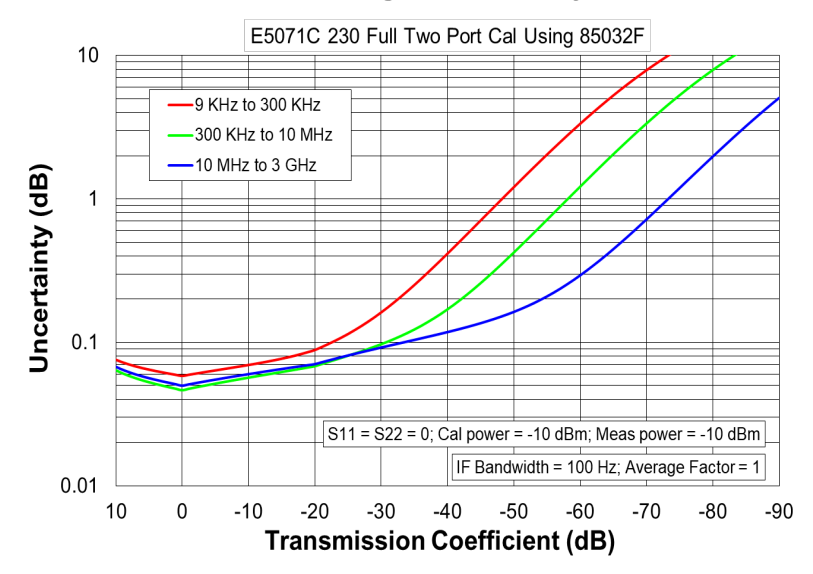

#### **S21 Magnitude Accuracy**

图 C.1 传输系数S<sub>21</sub>模值的扩展不确定度

标准不确定度为:

 $u(S_{21,1}) = \frac{[v(s_{21,1})]}{k} = \frac{(10^{0.04984/20} - 1)}{2} = 0.00288$ 相对标准不确定度为:

$$
u_{\rm rel}(S_{21,1}) = \frac{u(S_{21,1})}{\overline{S_{21,1}}} = \frac{0.00288}{0.9978} = 0.00288
$$

式中:

 $\overline{S_{21.1}}$ 是 $S_{21.1}$  的平均值。

用分贝表示为:

 $u_{\text{rel}}(S_{21.1}) = 20\log(1 + 0.00288) = 0.02498 \text{ dB}$ 

2) 矢量网络分析仪测量校准夹具输入端口至电流探头输出端口间传输系数引入 的相对标准不确定度 $u_{\text{rel}}(S_{212})$ 

与 1)中的解释相同,这项不确定度同样可从所使用的网络分析仪生产厂家的 技术规范中获得。

多次测量测得的传输系数 $S_{21}$ , 的平均值为 0.0621, 将其换算为对数是-24.14 dB, 再通过查表可知传输系数测量的扩展不确定度 $U(S_{21,2}) = 0.07876$  dB。 标准不确定度为:

$$
u(S_{21,2}) = \frac{[v(s_{21,2})]}{k} = \frac{(10^{0.07876/20} - 1)}{2} = \frac{0.00911}{2} = 0.00456.
$$
  
max $\#\pi$   $\#\pi$   $\#\pi$ 

式中:

 $\overline{S_{21.2}}$ 是 $S_{21.2}$ 的数学期望, 即 $S_{21.2}$ 的平均值。 用分贝表示为:

 $u_{\text{rel}}(S_{21.1}) = 20\log(1 + 0.0734) = 0.6152 \text{ dB}$ 

3) 测量传输系数 $S_{21.1}$ 时, 由测量装置、布局和网络分析仪测量重复性引入的标 准不确定度 $u_{\text{rel}}(\delta R_{S_{21.1}})$ 

令重复性修正项δR<sub>S21</sub>,的估计值为 1(乘除关系,修正因子),考虑它的不确定 度。 $u_{\rm rel}(\delta R_{S_{21,1}})$ 可通过实验得到基于 $n$  =10 次重复测量样本δ $R_{S_{21,1}}$ 的 A 类评估得 到,  $u_{rel}(\delta R_{S_{21,1}}) = s(\delta R_{S_{21,1 i}})/\overline{\delta R_{S_{21,1}}}$ , 用贝塞尔公式(C.7)计算单次测量结果 的实验标准差s(δR<sub>S21,1</sub>},即标准不确定度u(δR<sub>S21,1</sub>),服从正态分布。

$$
s(\delta R_{S_{21,1}i}) = \sqrt{\frac{1}{10-1} \sum_{i=1}^{10} (\delta R_{S_{21,1}i} - \overline{\delta R_{S_{21,1}}})^2} = 0.000082
$$
 (C.7)

用分贝表示为:

 $s(\delta R_{S_{21.1}}) = 20 * \lg(1 + 0.000082) = 0.00071 \text{ dB}$ 

相对标准不确定度为:

$$
u_{\rm rel}(\delta R_{S_{21,1}}) = \frac{u(\delta R_{S_{21,1}})}{\delta R_{S_{21,1}}} = \frac{s(\delta R_{S_{21,1}})}{\delta R_{S_{21,1}}} = 0.00072 \text{ dB}
$$
 (C.8)

其中:

$$
\overline{\delta R_{\mathcal{S}_{21,1}}}\bar{\Xi}\delta R_{\mathcal{S}_{21,1}}\text{的平均値}\,.
$$

表 C.1 重复性修正项 $\delta R_{S_{21}}$ , (频率: 30 MHz, 测量次数: 10)

| 重复性修正                    | 平均值                   | 实验标准差                             |         | $u_{\rm rel}(\delta R_{S_{21,1}})$ | $\triangleleft$ $\delta R_{S_{21,1}i}$ |
|--------------------------|-----------------------|-----------------------------------|---------|------------------------------------|----------------------------------------|
| 项δ $R_{S_{21,1}}$<br>实测值 | $\delta R_{S_{21,1}}$ | $s(\delta R_{S_{21,1\ i}})$<br>dB |         |                                    | $\overline{\delta R}_{S_{21,1}}$<br>dB |
| 0.9927                   | 0.99257               | 0.000082                          | 0.00071 | 0.000083                           | 0.00072                                |

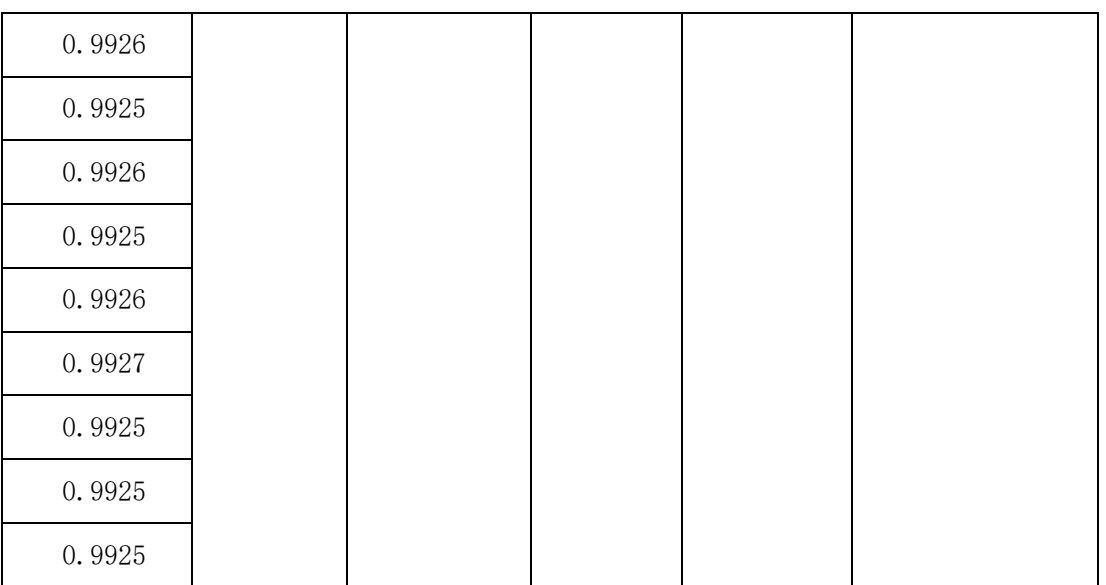

4) 测量传输系数 $S_{21.2}$ 时, 由测量装置、布局和网络分析仪测量重复性引入的标 准不确定度 $u_{\text{rel}}(\delta R_{S_{212}})$ 

 $\text{\AA}$ 重复性修正δ $R_{S_{21,2}}$ 的估计值为 1(乘除关系,修正因子),考虑它的不确定 度。 $u(\delta R_{S_{21,2}})$ 可通过实验得到基于n =10 次重复测量样本δ $R_{S_{21,2\,}}$ 的 A 类评估得 到,  $u_{\text{rel}}(\delta R_{S_{21,2}i}) = s(\delta R_{S_{21,2}i})/\overline{\delta R_{S_{21,2}}},$  用贝塞尔公式(C.9)计算单次测量结果 的实验标准差s(δR<sub>S21,2 i</sub>),即标准不确定度u(δR<sub>S21,2</sub>),服从正态分布。

$$
s(\delta R_{21,2\ i}) = \sqrt{\frac{1}{n-1} \sum_{i=1}^{n} (\delta R_{S_{21,2\ i}} - \overline{\delta R_{S_{21,2}}})^2} = 0.000294
$$
 (C.9)

用分贝表示为:

 $s(\delta R_{21,2 i})$  = 20lg(1 + 0.000294) = 0.00255 dB

相对标准不确定度为:

$$
u_{\rm rel}(\delta R_{S_{21,2}}) = \frac{u(\delta R_{S_{21,2}i})}{\delta R_{S_{21,2}}} = \frac{s(\delta R_{S_{21,2}i})}{\delta R_{S_{21,2}}} = 0.04099 \,\text{dB}
$$
 (C.10)

其中:

$$
\overline{\delta R_{\mathcal{S}_{21,2}}}\bar{\Xi}\delta R_{\mathcal{S}_{21,2}}\|\Psi\widetilde{\Xi}\mathrm{Lip}\underline{\Xi}\,.
$$

表 C.2 重复性修正项δ $R_{S_{21}}$ , (频率: 30 MHz, 测量次数: 10)

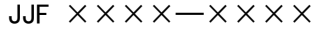

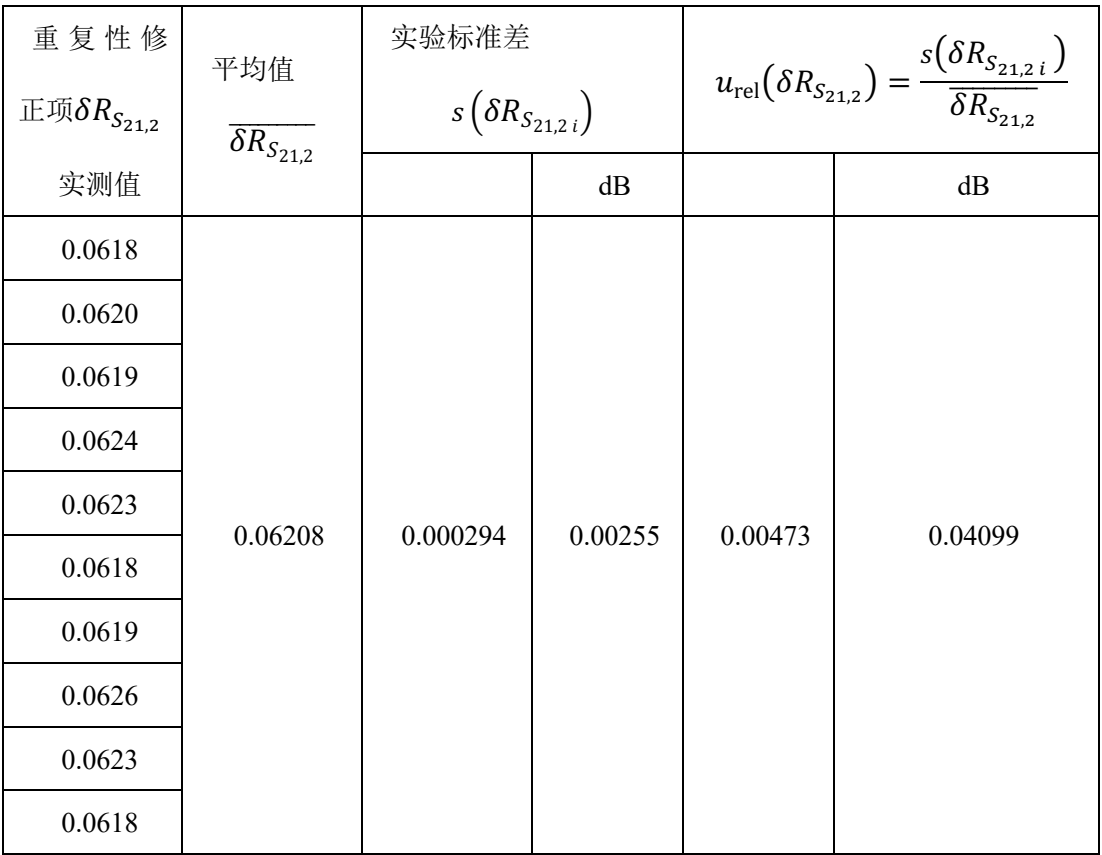

5)由矢量网络分析仪接收机端口与待校准电流探头输出端口间的阻抗失配引起 的相对标准不确定度 $u_{\text{rel}}(\delta M)$ 

已知待校准电流探头 RS EZ-17 的 VSWR 为≤2(频率>10 MHz),反射系数为:

 $\Gamma_{\rm CP} = \frac{VSWR - 1}{VSWR + 1} = \frac{2 - 1}{2 + 1} = 0.333$ 

修正后的网络分析仪 E5071C 和校准套件 85032F 的源匹配≥41 dB(频率>10 MHz~3 GHz),反射系数为:

 $\Gamma_{NA} = 10^{RL/20} = 10^{(-41 \text{ dB}/20)} = 0.0089$ 

当仅知道量值或量值和参数的极值时,不可能计算失配误差δM,但它的极 值<sup>±</sup>不大于:

 $\delta M^+ = 20 \cdot \log[1 + (|\Gamma_{CP}| \cdot |\Gamma_{NA}|)] = 20 \log[1 + 0.333 \times 0.0089] = 0.0257$ 

 $\delta M^{-} = 20 \cdot \log[1 - (|\Gamma_{CP}| \cdot |\Gamma_{NA}|)] = 20 \log[1 - 0.333 \times 0.0089] = -0.0258$ 

失配误差 $\delta M$ 的概率分布近似为反正弦,包含因子 $k = \sqrt{2}$ ,其包含概率的区 间宽度不大于(δM<sup>+</sup>-δM<sup>-</sup>),标准偏差(即标准不确定度)不大于其半宽度被  $\sqrt{2}$ 相除所得的商。假定该修正项的估计值 $\delta M = 1$ (乘除关系,修正因子)。

根据不确定度评定宁大勿小的原则,取 MPEV = δM<sup>+</sup> 或 MPEV = δM<sup>+</sup> 中绝

对值较大者:  $MPEV = |\delta M^{\pm}|_{\text{max}} = 0.0258$ 相对标准不确定度为:  $u_{\text{rel}}(\delta M) =$ MEPV  $\frac{\frac{324}{k}}{\delta M} = \frac{0.0258/\sqrt{2}}{1} = 0.0182$ 用分贝表示为:  $u_{rel}(\delta M) = 20\lg(1 + 0.0182) = 0.1570 \text{ dB}$ 

## <span id="page-25-0"></span>C.1.4 不确定度报告

|                                                               | 影响量 $I_{L, i}$ |        | 不确定度                        | 包含因            | 概率密        |                                                                                 | 比.           | 相对不确定度分                       |
|---------------------------------------------------------------|----------------|--------|-----------------------------|----------------|------------|---------------------------------------------------------------------------------|--------------|-------------------------------|
|                                                               |                |        | 或误差界                        |                | 度分布        | 相对标准                                                                            | 例            | 量                             |
|                                                               |                |        | $U_{\rm rel}(I_{L,i})$      | $\pm k$        |            | 不确定度                                                                            | 因            | $p_i u_{\text{rel}}(I_{L,i})$ |
| 符号                                                            |                | 估计值    | 或                           | 或              | 函数         | $u_{\mathrm{rel}}(I_{L,i})$                                                     | 子            | 或                             |
|                                                               |                |        | $u_{\mathrm{rel}}(I_{L,i})$ | 除数             | <b>PDF</b> |                                                                                 | $p_i$        | $u_{\mathrm{rel}}(I_{L,i})$   |
|                                                               | dB             |        | dB                          |                |            | dB                                                                              |              | dB                            |
| $S_{21,1}$                                                    | $-0.02$        | 0.9977 | 0.04984                     | 2              | 正态         | 0.02501                                                                         | $\mathbf{1}$ | 0.02498                       |
| $S_{21,2}$                                                    | $-24.14$       | 0.0621 | 0.07876                     | $\overline{2}$ | 正态         | 0.61487                                                                         | $\mathbf{1}$ | 0.61520                       |
| $\delta R_{S_{21,1}}$                                         | $\Omega$       | 1      | 0.00071                     | $\mathbf{1}$   | 正态         | 0.00072                                                                         | $\prime$     | 0.00072                       |
| $\delta R_{S_{21,2}}$                                         | $\mathbf 0$    | 1      | 0.00255                     | $\mathbf{1}$   | 正态         | 0.04099                                                                         | $\prime$     | 0.04099                       |
| $\delta M$                                                    | $\mathbf 0$    | 1      | 0.22115                     | $\sqrt{2}$     | U形         | 0.01824                                                                         | $\prime$     | 0.01824                       |
|                                                               |                |        |                             | 相对合成标准不确定度:    |            | $u_{\text{c,rel}}(Z_{\text{T}}) = \sqrt{\sum u_{i,\text{rel}}(Z_{\text{T}})^2}$ |              | $0.62$ dB                     |
|                                                               |                |        |                             |                |            |                                                                                 |              | $1.2$ dB                      |
| 相对扩展不确定度 $(k = 2)$ : $U_{rel}(Z_T) = k u_{c,rel}(Z_T)$        |                |        |                             |                |            | 15 %                                                                            |              |                               |
| 扩展不确定度 $(k = 2)$ : $U(Z_T) = U(Z_T)Z_T = k u_{c,rel}(Z_T)Z_T$ |                |        |                             |                |            |                                                                                 | $0.48\Omega$ |                               |
| $Z_{\rm T} = S_{21,2} - S_{21,1} + 34$                        |                |        |                             |                |            | $9.88$ dB $\Omega$                                                              |              |                               |
| 转移阻抗:<br>$Z_{\rm T} = \frac{S_{21,2}}{S_{21,1}} Z_0$          |                |        |                             |                |            | $3.11\Omega$                                                                    |              |                               |

表 C.3 电流探头转移阻抗校准不确定度报告

## <span id="page-25-1"></span>C.2 电流探头插入阻抗校准的不确定度评定(GUM 法)

<span id="page-25-2"></span>C.2.1 建立测量模型

根据本规范 7.2.3.4 中的函数关系式(4),评定电流探头插入阻抗不确定度 的测量模型为:

$$
|Z_{\text{ins}}| = |Z_2 - Z_1| = \left| \left( \frac{Z_0}{2} \cdot \frac{S_{21,2}}{1 - S_{21,2}} \right) - \left( \frac{Z_0}{2} \cdot \frac{S_{21,1}}{1 - S_{21,1}} \right) \right| \tag{C.11}
$$

式中:

$$
Z_{\text{ins}}
$$
 - 电视> 中流採童的挿入囲抗, 用夏数表示, 単位: Ω;

- $|Z_{ins}|$  计算得到的复数插入阻抗 $Z_{ins}$ 的模值, 单位: Ω。
- $S_{211}$  在校准夹具内没有电流探头的情况下测得的传输系数,用线性 表示,无量纲;
- $S_{212}$  在校准夹具内有电流探头(其输出端端接 50Ω负载)的情况下 测得的传输系数,用线性表示,无量纲;
- ( 系统阻抗 50Ω。
- <span id="page-26-0"></span>C.2.2 根据测量模型和方差合成定理计算合成方差

根据公式(C.11),假设 $Z_{ins} = f(S_{21.1}, S_{21.2})$ 函数中各输入量彼此互不相关, 则根据方差合成定理和测量模型得到插入阻抗Zins的合成方差为:

$$
u_{\text{c,model}}^2(Z_{\text{ins}}) = c_1^2 u^2 (S_{21,1}) + c_2^2 u^2 (S_{21,2})
$$
\n
$$
\vec{\mathfrak{X}} + \mathfrak{t}.
$$
\n(C.12)

 $u(S_{21.1})$  - 校准夹具内没有电流探头时,矢量网络分析仪测量传输系 数引入的标准不确定度,无量纲;

- $u(S_{21,2})$  校准夹具内有电流探头时,矢量网络分析仪测量传输系数 引入的标准不确定度,无量纲;
- $u_{\rm c, model}(Z_{\rm ins})$  据测量模型得到的插入阻抗 $Z_{\rm ins}$ 的合成标准不确定度, 单位:Ω;

 $c_1$ 和 $c_2$  - 是灵敏系数,单位为 $\Omega$ , 计算公式为:

$$
c_1 = \frac{\partial Z_{\text{ins}}}{\partial S_{21,1}} = \frac{-Z_0}{2[1 - S_{21,1}]^2} \quad \Omega \tag{C.13}
$$

$$
c_2 = \frac{\partial Z_{\text{ins}}}{\partial S_{21,2}} = \frac{Z_0}{2[1 - S_{21,2}]^2} \quad \Omega \tag{C.14}
$$

插入阻抗Zins的相对合成方差为:

$$
u_{\text{c,model,rel}}^2(Z_{\text{ins}}) = \left[\frac{u_{\text{c,model}}(Z_{\text{ins}})}{Z_{\text{ins}}}\right]^2 = c_1^2 \left[\frac{u(S_{21,1})}{Z_{\text{ins}}}\right]^2 + c_2^2 \left[\frac{u(S_{21,2})}{Z_{\text{ins}}}\right]^2 \quad (C.15)
$$

式中:

 $u_{\rm c, model,rel}(Z_{\rm ins})$  - 根据测量模型得到的插入阻抗 $Z_{\rm ins}$ 的合成相对标准 不确定度,无量纲;

考虑由随机效应等不能写入测量模型的其它修正项导致的合成相对方差为:

$$
u_{\text{c,others,rel}}^2(Z_{\text{ins}}) = \left[\frac{u_{\text{c,others}}(Z_{\text{ins}})}{Z_{\text{ins}}}\right]^2
$$

 $= u_{\rm rel}^2 (\delta R_{Z_1}) + u_{\rm rel}^2 (\delta R_{Z_2}) +$  $u_{\rm rel}^2(\delta M)$ 

$$
= \left[\frac{u(\delta R_{Z_1})}{\delta R_{Z_1}}\right]^2 + \left[\frac{u(\delta R_{Z_2})}{\delta R_{Z_2}}\right]^2 + \left[\frac{u(\delta M)}{\delta M}\right]^2 \tag{C.16}
$$

式中:

 $\delta R_{Z_1}$  - 测量阻抗 $Z_1$  (校准夹具内没有电流探头)时, 对测量装置、 布局和矢量网络分析仪测量重复性的量化。此处假设其估计值 $\delta R_{Z_1} = 1$ (乘除关系,修正因子),考虑它的不确定度 $u(\delta R_{Z_1})$ ,单位: Ω。  $\delta R_{Z_2}$  - 测量阻抗 $Z_2$  (校准夹具内有电流探头)时,对测量装置、布 局和矢量网络分析仪测量重复性的量化。此处假设其估计值δ $R_{\rm Z_2} = 1$ (乘除关系,修正因子),考虑它的不确定度 $u(\delta R_{Z_2})$ , 单位: Ω。  $\overline{\delta R_{Z_1}}\overline{\text{A}l\delta R_{Z_2}}$  -  $\delta R_{Z_1}\overline{\text{A}l\delta R_{Z_2}}$ 的平均值, 单位: Ω; – 对矢量网络分析仪接收机端口与 T 型连接器端口间的阻抗失配 的修正, 令其估计值 δM = 1 (乘除关系, 修正因子), 考虑它

$$
\boldsymbol{u}_{\text{c, random, rel}}(\boldsymbol{Z}_{\text{ins}}) - \text{由শ} \text{;} \boldsymbol{u}_{\text{m}}(\boldsymbol{Z}_{\text{ins}}) - \text{Phi} \boldsymbol{u}_{\text{m}}(\boldsymbol{Z}_{\text{m}}) \boldsymbol{u}_{\text{m}}(\boldsymbol{Z}_{\text{m}})
$$

的不确定度。

22

- $u_{\text{rel}}(\delta R_{\text{Z}_1})$  测量阻抗Z<sub>1</sub> (校准夹具内没有电流探头)时, 由测量装 置、布局和网络分析仪测量重复性引入的相对标准不确 定度,无量纲;
- $u_{\text{rel}}(\delta R_{\text{Z}_2})$  测量端口阻抗Z<sub>2</sub> (校准夹具内有电流探头)时, 由测量 装置、布局和网络分析仪测量重复性引入的相对标准不 确定度,无量纲。
- $u_{\text{rel}}(\delta M)$  由矢量网络分析仪接收机端电缆与 T 型连接器端口间的阻 抗失配引起的相对标准不确定度,用 dB 表示。

电流探头插入阻抗Zins校准的合成相对方差为:

$$
u_{\rm c,rel}^2(Z_{\rm ins}) = u_{\rm c,model,rel}^2(Z_{\rm ins}) + u_{\rm c,others,rel}^2(Z_{\rm ins})
$$
\n(C.17)

假设 $Z_{ins} = f(S_{21.1}, S_{21.2}, \delta R_{Z_1}, \delta R_{Z_2}, \delta M)$ 函数中各输入量彼此互不相关, 电流 探头插入阻抗Zins校准的合成相对方差为:

$$
u_{\rm c,rel}^2(Z_{\rm ins}) = \left\{ \frac{\left[c_1^2 u^2 (S_{21,1}) + c_2^2 u^2 (S_{21,2})\right]}{Z_{\rm ins}^2} + \left[\frac{u(\delta R_{Z_1})}{\delta R_{Z_1}}\right]^2 + \left[\frac{u(\delta R_{Z_2})}{\delta R_{Z_2}}\right]^2 + \left[\frac{u(\delta M)}{\delta M}\right]^2 \right\}
$$
(C.18)

注: 校准夹具引入的标准不确定度u(δF)

利用本规范 7.3.1 中的分流直通方法,分别在校准夹具内没有和有电流探头时测得的传 输系数,运用公式(C.11)计算获得电流探头插入阻抗,由于前后两次测量的条件基本相 同,仅仅是夹具中有或无电流探头,因此,这种方法可最大程度地抵消由于校准夹具的性能 差异对校准结果的影响(消除了系统误差)。在这种情况下,不用再考虑校准夹具引入的不 确定度(含测量系统与被校准电流探头间的阻抗失配),认为 $u(SF) = 0$ 。

- <span id="page-28-0"></span>C.2.3 标准不确定度分量的评定
- 1) 校准夹具内没有电流探头时,矢量网络分析仪测量传输系数引入的标准不确 定度 $u(S_{21.1})$

评定方法与 C.1.2 相同, 以频率 30MHz 为例, 实测传输系数 $S_{21.1}$ 的极径为 0.2913,可称其为估计值,换算为对数是-10.71 dB,再通过查网络分析仪的不 确定度表可知 $S_{21.1}$ 测量的扩展不确定度 $U(S_{21.1}) = 0.05995$  dB。

为便于后续的复数运算,需要将用分贝表示的扩展不确定度(k = 2)转换 为线性表示,10 $\frac{0.05995 \text{ dB}}{20} - 1 = 0.0069$ ,标准不确定度 $u(S_{21,1}) = U(S_{21,1})/2 = 0$ 0.0035。 灵敏系数为:

 $c_1 = \frac{\partial z_{\text{ins}}}{\partial s_{21,1}} = \frac{-z_0}{2[1-s_2]}$  $\frac{-20}{2[1-S_{21,1}]^2} = -27.866 \Omega$ 

2) 校准夹具内有电流探头时,矢量网络分析仪测量传输系数引入的标准不确定  $\mathcal{L}(S_{212})$ 

实测传输系数S<sub>212</sub>的极径(估计值)为 0.2656,将其换算为对数是-11.51 dB,再通过查网络分析仪的不确定度表可知 $S_{21.2}$ 测量的扩展不确定度 $U(S_{21.2})$  = 0.06097 dB。将其转换为线性表示10!.!+!'\* dB "! − 1 = 0.0070,标准不确定度  $u(S_{21,2}) = U(S_{21,2})/2 = 0.0069$ 灵敏系数为:  $c_2 = \frac{\partial z_{\text{ins}}}{\partial s_{21,2}} = \frac{z_0}{2[1-s_2]}$  $\frac{z_0}{2[1-S_{21,2}]^2} = 28.637 \Omega$ 

3) 测量阻抗Z1 (校准夹具内没有电流探头)时,由测量装置、布局和网络分析  $\langle \chi$ 等重复性引入的标准不确定度 $u(\delta R_{z_1})$ 

与 C.1.3 的步骤 3)类似, 令重复性修正δRz,的估计值为 0 (乘除关系, 修正因 子),考虑其不确定度。 $u(\delta R_{Z_1})$ 可通过贝塞尔公式得到基于 $n = 10$  个重复测量样 本 $\delta R_{Z_{1} }$ 的实验标准差s $(\delta R_{Z_{1}} )$ 得到,服从正态分布。

重复性修正项δ $R_{Z_1}$  平均值  $\overline{\delta R_{Z_1}}$ 实验标准差  $s(\delta R_{Z_1})$  $u_{\rm rel}(\delta R_{Z_1})$  $=\frac{s(\delta R_{Z_1})}{s_R}$  $\delta R_{Z_1}$ 极径  $\rho$  | 极角 θ 0.2954 72.7628 0.2955 72.7599 0.255 0.003 0.012 0.2953 72.7189

表 C.4 重复性修正项 $\delta R_{Z_1}$  (频率: 30 MHz, 测量次数: 10)

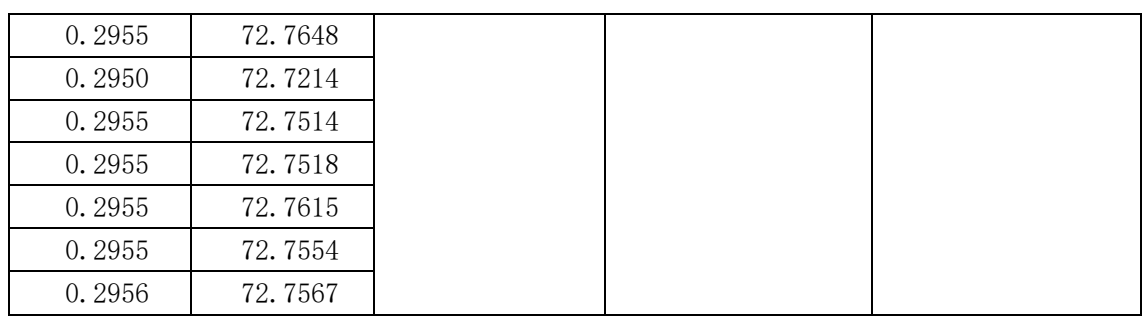

4) 测量阻抗Z<sub>2</sub> (校准夹具内有电流探头)时, 由测量装置、布局和网络分析仪 等重复性引入的标准不确定度 $u(\delta R_{Z_2})$ 

与步骤 3) 类似, 令重复性修正项δRz,的估计值为 0, 考虑其不确定度。

 $u(\delta R_{Z_2})$ 可通过贝塞尔公式得到基于 $n$  =10 个重复测量样本 $\delta R_{Z_2}$ 的实验标准差

 $s(\delta R_{Z_2 i})$ 得到,服从正态分布。相对标准不确定度 $u_{\text{rel}}(\delta R_{Z_2}) = s(\delta R_{Z_2 i})/\overline{\delta R_{Z_2}}$ 。

5)由矢量网络分析仪接收机端电缆与 T 型连接器端口间的阻抗失配引起的相对 标准不确定度 $u_{\text{rel}}(\delta M)$ 

已知 T 型连接器端口回波损耗≥26dB,反射系数为:

 $\Gamma_{\text{TC}} = 10^{-26} \text{ dB}/20 = 0.05012$ 

网络分析仪测试端口配套 N 型 50Ω同轴电缆(61cm 长)N6314A 的回波损耗 (DC~3 GHz):≥24 dB,反射系数为:

 $\Gamma_{NA} = 10^{-RL/20} = 10^{(-24 \text{ dB}/20)} = 0.0631$ 

当仅知道量值或量值和参数的极值时,不可能计算失配误差δM, 但它的极 值<sup>±</sup>不大于:

 $\delta M^+ = 20 \cdot \lg[1 + (|\Gamma_{\rm T}| \cdot |\Gamma_{\rm NA}|)] = 20 \log[1 + 0.05012 \times 0.0631] = 0.0274$ 

 $\delta M^{-} = 20 \cdot \lg[1 - (\vert \Gamma_{\text{T}} \vert \cdot \vert \Gamma_{\text{NA}} \vert)] = 20 \log[1 - 0.05012 \times 0.0089] = -0.0275$ 

失配误差 $\delta M$ 的概率分布近似为反正弦,包含因子 $k = \sqrt{2}$ ,其包含概率的区 间宽度不大于(δM<sup>+</sup>-δM<sup>-</sup>),相对标准不确定度不大于其半宽度被√2相除所得 的商。假定该修正项的估计值  $\delta M = 1$  (乘除关系, 修正因子)。

根据不确定度评定宁大勿小的原则,取  $MPEV = \delta M^+$ 或  $MPEV = \delta M^-$ 中绝 对值较大者:

 $MPEV = |\delta M^{\pm}|_{\text{max}} = 0.00316$ 

相对标准不确定度为:

 $u_{\text{rel}}(\delta M) = \frac{MEPV}{k} = \frac{0.00316}{\sqrt{2}} = 0.00224$ 

用分贝表示为:

 $u_{rel}(\delta M_T) = 20\lg(1 + 0.00224) = 0.0194 \text{ dB}$ 

| 重复性修正项δRz2 |             | 平均值                         | 实验标准差               | $u_{\rm rel}(\delta R_{Z_2})$           |
|------------|-------------|-----------------------------|---------------------|-----------------------------------------|
| 极径 ρ       | 极角 $\theta$ | $\overline{\delta R_{Z_2}}$ | $s(\delta R_{Z_2})$ | $s(\delta R_{Z_2})$<br>$\delta R_{Z_2}$ |
| 0.2698     | 69.8356     |                             |                     |                                         |
| 0.2698     | 69.8269     |                             |                     |                                         |
| 0.2724     | 69.6749     |                             |                     |                                         |
| 0.2725     | 69.6661     |                             |                     |                                         |
| 0.2744     | 69.6453     | 0.245                       | 0.003               | 0.0123                                  |
| 0.2736     | 69.6729     |                             |                     |                                         |
| 0.2735     | 69.6739     |                             |                     |                                         |
| 0.2745     | 69.6598     |                             |                     |                                         |
| 0.2744     | 69.6622     |                             |                     |                                         |
| 0.2743     | 69.6321     |                             |                     |                                         |

表 C.5 传输系数 $S_{21.2}$  (频率: 30 MHz, 测量次数: 10)

<span id="page-31-0"></span>C.2.4 不确定度报告

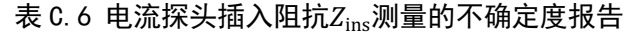

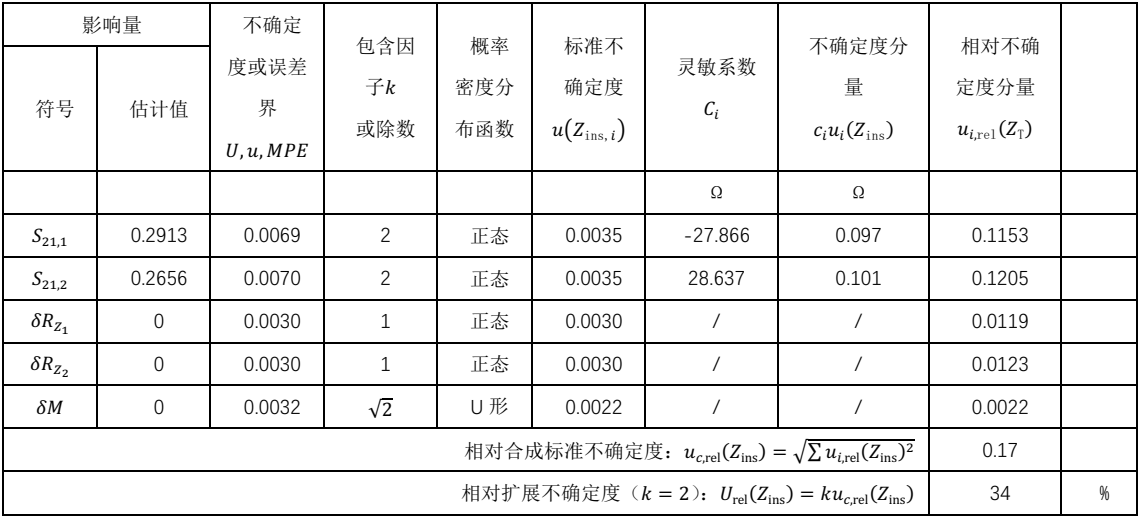

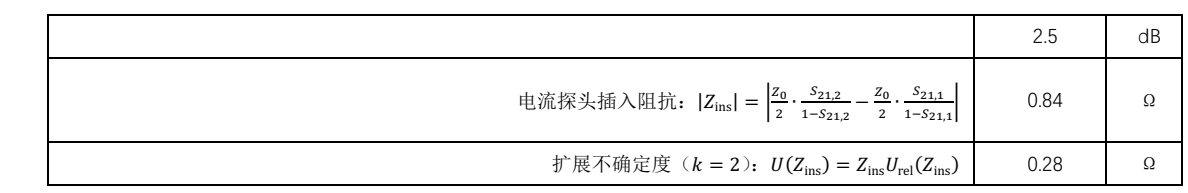

## <span id="page-32-0"></span>C.3 电流探头插入阻抗校准的不确定度评定(蒙特卡洛法)

### <span id="page-32-1"></span>C.3.1 概述

GB/T 6113.102 等电磁兼容标准对电流探头的插入阻抗仅提出了模值要求,没 有对相角做出规定,因此,仅给出插入阻抗模值不确定度的 C.2 中的 GUM 法(方 差合成定理)可以满足要求。如果想要同时给出模值和相角的测量不确定度,则采 用蒙特卡洛法比较方便。该方法可以得到包含概率p = 95%时的包含因子值k, 以 及被测量的概率密度分布曲线。

目前有多种评定工具可供选择:一种是中国计量科学研究院数据中心开发的 y 应用程序,另一种是美国国家标准技术研究院统计工程处信息技术实验室开发的 NIST UNCERTAINTY MACHINE,这两种实用工具均可在其各自的官网上在线使 用,配置文件和评定结果可下载保存。

#### <span id="page-32-2"></span>C.3.2 建立测量模型

根据本规范 7.3.1 中的函数关系式(7),评定电流探头插入阻抗不确定度的 测量模型为:

$$
|Z_{\text{ins}}| = |Z_2 - Z_1| = \left| \left( \frac{Z_0}{2} \cdot \frac{S_{21,2}}{1 - S_{21,2}} \right) \delta R_{Z_2} - \left( \frac{Z_0}{2} \cdot \frac{S_{21,1}}{1 - S_{21,1}} \right) \delta R_{Z_1} \right| \cdot \delta M \quad \text{(C.19)}
$$

式中:

ins – 电流探头的插入阻抗,用复数表示,单位:Ω;

 $|Z_{\text{ins}}|$  - 计算得到的复数插入阻抗 $Z_{\text{ins}}$ 的模值, 单位: Ω。

- S<sub>211</sub> 在校准夹具内没有电流探头的情况下测得的传输系数, 为便于 复数运算,用线性表示,无量纲;
- $S_{21.2}$  在校准夹具内有电流探头(其输出端端接 50Ω负载)的情况下 测得的传输系数,为便于复数运算,用线性表示,无量纲;
- $Z_0$  系统阻抗 50Ω。

 $\delta R_{7}$  - 测量端口阻抗 $Z_1$ 时, 对测量装置、布局和矢量网络分析仪测量重 复性的量化。此处假设其估计值为 1, 即δ $R_{Z_1} = 1$ , 考虑它的不确定度, 单 位:Ω。

- $\delta R_{7.}$  测量端口阻抗 $Z_2$ 时,对测量装置、布局和矢量网络分析仪测量 重复性的量化。此处假设其估计值为 1, 即δ $R_{\rm Z}$  = 1, 考虑它的不 确定度,单位:Ω。
- 对矢量网络分析仪接收机端口与 T 型连接器端口间的阻抗失配的 修正, 今其估计值 δM = 1, 考虑它的不确定度。

注 1: 公式(C.17)较公式(C.11)多了两个修正项,采用蒙特卡洛法时,所有的对测 量不确定度有贡献的输入量均需写入测量模型,否则评定程序无法处理这些修正项,这与遵 循 JJF 1059.1 的建模方法有所不同。

注 2: 从 C.2 中可知, 网络分析仪配套测量电缆与 T 型连接器的阻抗失配误差引入的标 准不确定度较其它影响量的标准不确定度至少小了1个数量级,因此,采用蒙特卡洛法时不 再考虑此输入量。

## <span id="page-33-0"></span>C.3.3 配置应用程序

运行蒙特卡洛法应用程序进行复数运算时,需要对测量模型中各个输入量的估计 值、概率密度分布函数以及标准偏差进行确定,其中复数相位的不确定度均以弧度 表示角度,所有的参数都是线性量。

作为结果的输出量分别为阻抗模值和和相位。

具体操作分为 4 步:

- a) 选择输入量并为它们指定分布;
- b) 选择下列选项:输出数量的实现数、随机数生成器的种子数、对称包含 区间;

c) 写出输出量的定义(测量模型公式);

d)运行程序。

| 输入量              | 幅值ρ           |          | 不确定度             |         |                  | 概率密度 | 除数             |
|------------------|---------------|----------|------------------|---------|------------------|------|----------------|
|                  | $Mod(S_{21})$ |          | $U[Mod(S_{21})]$ |         | $u[Mod(S_{21})]$ | 分布函数 |                |
|                  |               |          |                  |         |                  | pdf  |                |
|                  |               | dB       | dB               |         |                  |      |                |
| $Z_1(S_{21})$    | 0.29134       | $-10.71$ | 0.05995          | 0.00693 | 0.00346          | 高斯   | 2              |
| $Z_2(S_{21})$    | 0.26565       | $-11.51$ | 0.06097          | 0.00704 | 0.00352          | 高斯   | $\overline{2}$ |
| $\delta R_{Z_1}$ |               | $\theta$ |                  |         | 0.0030           | 高斯   |                |
| $\delta R_{Z_2}$ |               | 0        |                  |         | 0.0030           | 高斯   |                |

表 C.7 输入量的估计值和它的不确定度

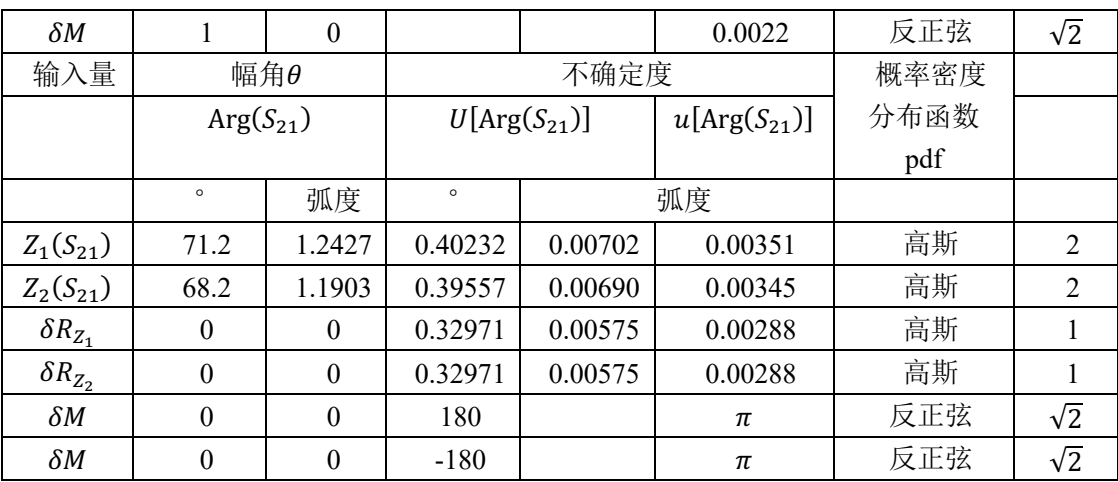

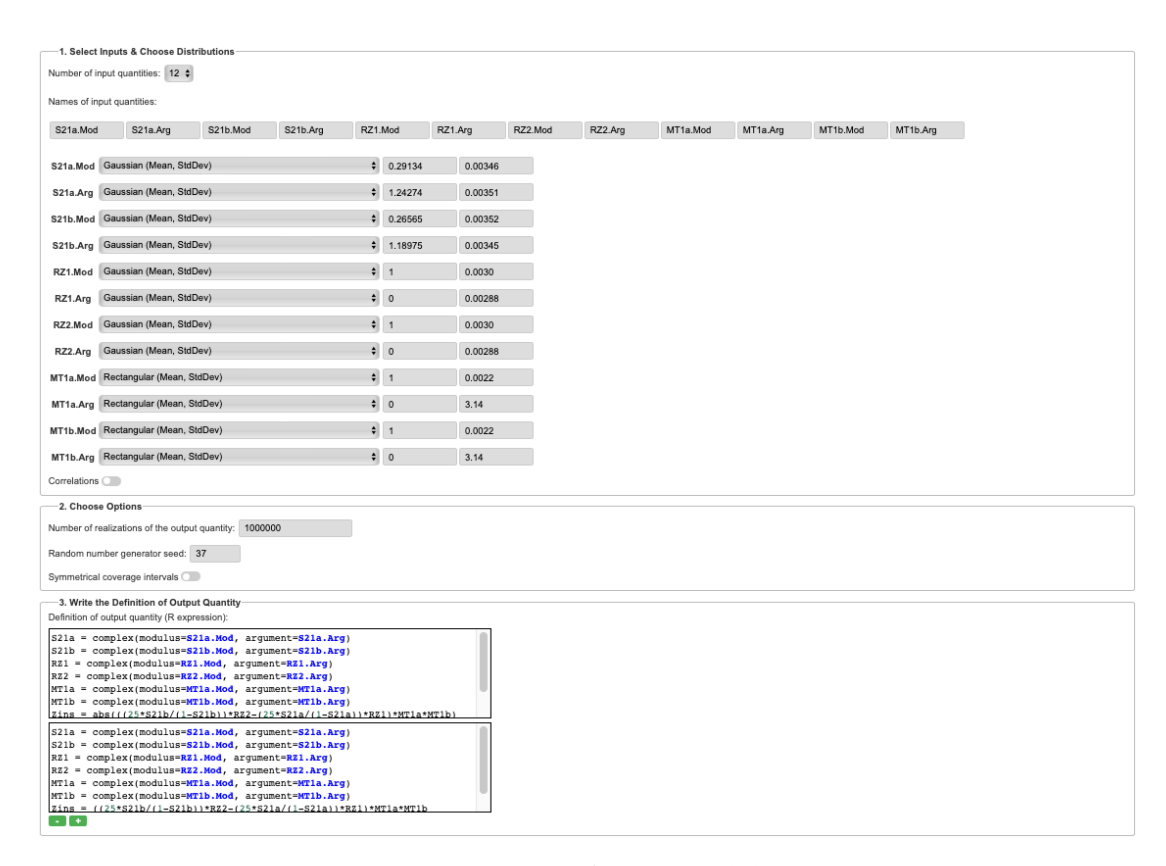

图 C.2 蒙特卡洛法的配置文件

## <span id="page-34-0"></span>C.3.4 不确定度报告

## C.3.4.1 阻抗模值的测量不确定度

以 30MHz 的插入损耗校准为例:

插入阻抗模值:0.84Ω

阻抗模值的不确定度 $U$  (正态分布,  $P = 95\%$ ,  $k = 1.9$ ): 0.23 Ω

 $U_{\text{rel}}$ : 27%;

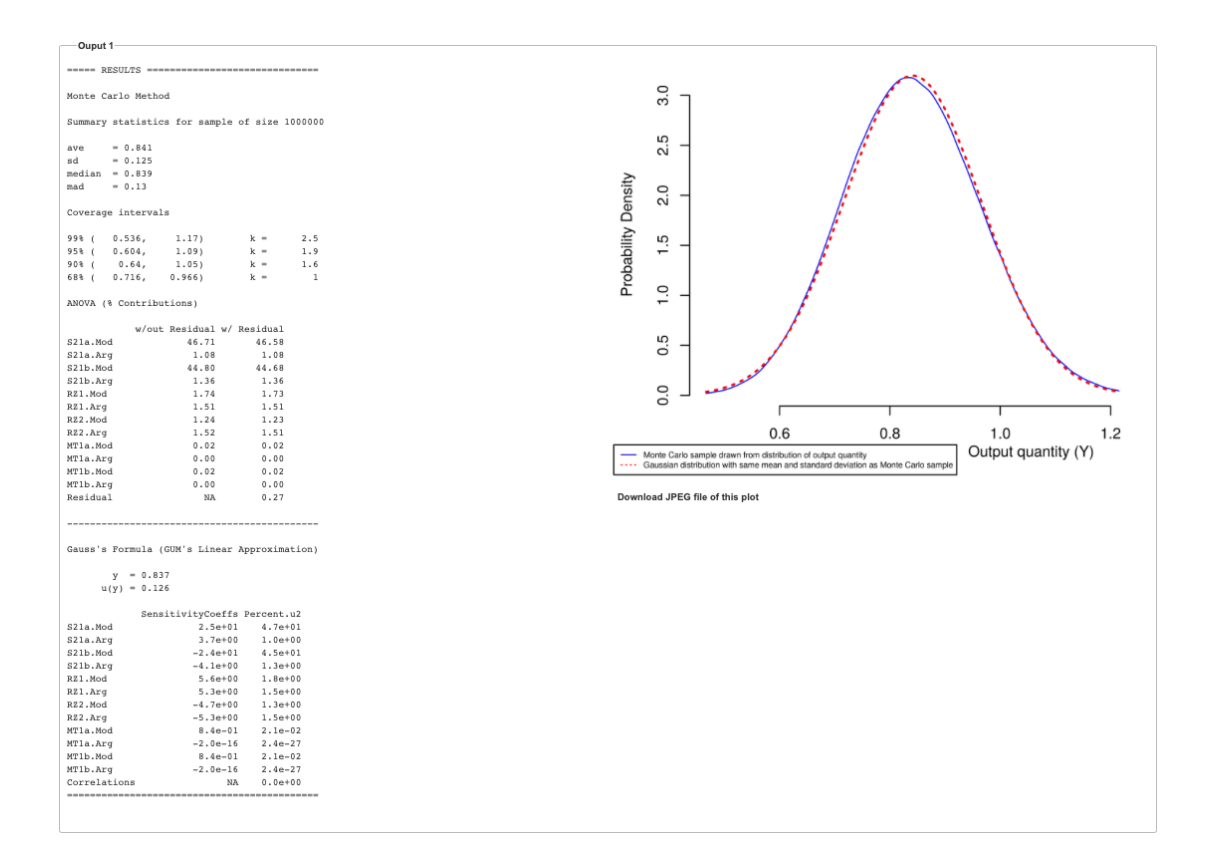

图 C.3 阻抗模值的测量不确定度及概率密度分布曲线

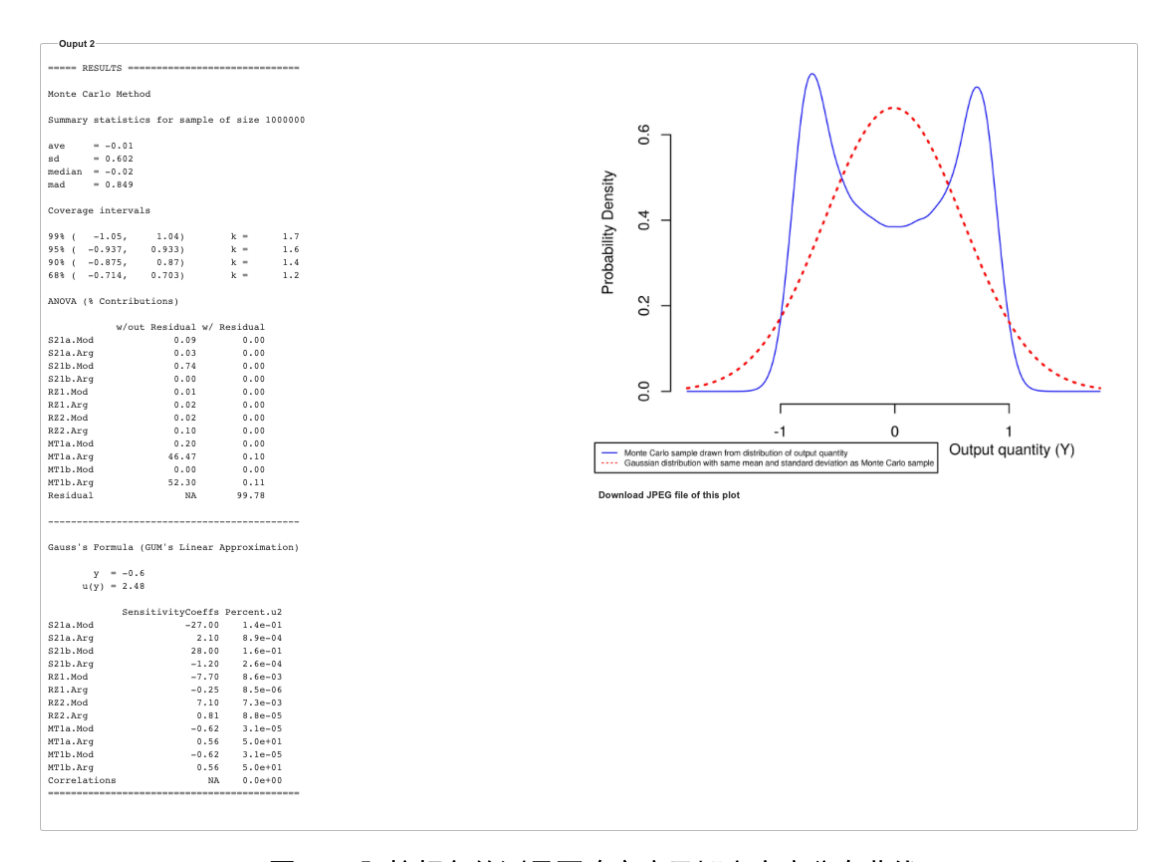

图 C.4 阻抗相角的测量不确定度及概率密度分布曲线

## <span id="page-36-0"></span>C.4 电流注入探头插入损耗校准的不确定度评定

## <span id="page-36-1"></span>C.4.1 建立测量模型

在未考虑电压传输系数测量的系统重复性时,以连乘形式和连加形式的标准 线性评估测量不确定度的测量模型分别为公式(C.20)和公式(C.21):

$$
I_{\rm L} = S_{21 \text{ inj}} = \frac{S_{21,2}}{S_{21,1}} \tag{C.20}
$$

式中:

 $I_{\rm L}$  - 电流注入探头的插入损耗,无量纲;

S<sub>211</sub> - 在校准夹具两端口间测得的电压传输系数, 为便于复数运算, 电压 传输系数用线性表示,无量纲;

$$
S_{21,2}
$$
 - 禇电视流注入採失輸入端口至校推来具有ਂ曲端口向測得的电视{}

系数,为便于复数运算,电压传输系数用线性表示,无量纲。

对公式(3.1)等号两边取对数,将连乘形式的测量模型转变为连加形式:

 $I_{L} = S_{212} - S_{211}$  (C. 21) 式中:

- <sup>L</sup> 电流注入探头的插入损耗,用分贝 dB 表示;
- S<sub>211</sub> 在校准夹具的输入和输出端口间测得的电压传输系数,用分贝 dB 表示;
- $S_{21.2}$  在电流注入探头的输入端口和校准夹具的输出端口间测得的电 压传输系数,用分贝 dB 表示。

假设 $I_1 = f(S_{21,1}, S_{21,2})$ 函数中各输入量彼此互不相关。照理说, 使用同一台 矢量网络分析仪测量传输系数S211和S212,它们应该是相关的。但用公式

(C.20)计算得到的灵敏系数出现负号的情况下,利用平方和计算得到的合成 标准不确定度是最大的(但它的值要比各输入量完全正相关,且灵敏系数有负 值时用代数和计算的要小)。为了避免求解复杂的相关系数,本着不确定度评定 宁大勿小的原则,这种假设是合理的。

<span id="page-37-0"></span>C.4.2 根据测量模型和方差合成定理计算合成方差

公式(C.20)看似是个非线性模型,它是乘除关系,可以取对数,取对数后的 乘除变为加减。等式两边都取对数后变成了标准的线性模型,如公式(C.21)所示, 还可以按照线性模型处理,方差合成定理的形式仍然可用。需要注意的是所有的标 准不确定度都要改成相对标准不确定度,绝对标准不确定度平方相加也要改成相 对标准不确定度平方相加。因此,被测量L的相对合成方差为:

 $u_{\text{c,model,rel}}^2(I_L) = p_1^2 u_{\text{rel}}^2(S_{21,1}) + p_2^2 u_{\text{rel}}^2(S_{21,2})$  (C. 22)

式中的 $p_i$ 为无量纲的比例因子,而非灵敏系数 $c_i$ , 其数值为:  $p_1 = 1$  和  $p_2 = -1$ ; 式中各不确定度影响量均为用分贝表示的相对标准不确定度。

考虑由随机效应等其他不能写入测量模型的修正项导致的合成相对方差为:

 $u_{\rm c,\,others,\,rel}^2(I_{\rm L}) = u_{\rm rel}^2(\delta R_{S_{21,1}}) + u_{\rm rel}^2(\delta R_{S_{21,2}}) + u_{\rm rel}^2(\delta M)$  (C. 23) 式中:

$$
\delta R_{S_{21,1}} \text{和 } \delta R_{S_{21,2}} - \text{ 翱量电视结多が化}) 鐨 $S_{21,2}$ 时, 羽測量装置、布局和失量  
> 罗失量  
 网结分が化測量重夏性的量化。此化以其  
\n は
H*値*  $\delta R_{S_{21,1}} = \delta R_{S_{21,2}} = 1$  ( 喩能写入式(3.1), 它  
\n 1)为乗除美系,  $\delta R_{S_{21,1}}$ 和 $\delta R_{S_{21,2}}$ 为修正因子),多處其  
\n 不ం定度,用 dB 耀示;
$$

 – 对矢量网络分析仪接收机端口与待校准电流注入探头输入端口 间的阻抗失配的修正, 令其估计值  $\delta M = 1$  (若能写入式(C.20),

为乘除关系, δM为修正因子), 考虑其不确定度, 用 dB 表示。

注:系统效应导致的修正项的数学期望在连加的测量模型中虽不为 0,照理说应该修正, 但由于修正不切实际或值太小不值得修正,这种情况下只关注其不确定度,仍可将它作为随机 效应导致的修正项来处理,方法相同。

以分贝表示的插入损耗校准的合成相对方差为:

$$
u_{c,rel}^2(I_L) = u_{c,model,rel}^2(I_L) + u_{c,others,rel}^2(I_L)
$$
\n
$$
u_{c,rel}^2(I_L) = u_{rel}^2(S_{21,1}) + u_{rel}^2(S_{21,2})
$$
\n
$$
+ u_{rel}^2(\delta R_{S_{21,1}}) + u_{rel}^2(\delta R_{S_{21,2}}) + u_{rel}^2(\delta M)
$$
\n(C. 25)

32

式中:

- $u_{c,\text{rel}}(I_{L})$  电流注入探头插入损耗校准的合成相对标准不确定度, 单 位为 dB;
- $u_{\text{rel}}(S_{211})$  矢量网络分析仪测量校准夹具两端口间电压传输系数时 引入的相对标准不确定度,用 dB 表示;
- $u_{\text{rel}}(S_{212})$  矢量网络分析仪测量电流注入探头输入端口至校准夹具 输入端口间电压传输系数时引入的相对标准不确定度,用 dB 表示;

$$
u_{\text{rel}}\big(\delta R_{S_{21,1}}\big) - \nexists \mathbb{E} \in \mathbb{E}
$$
\n 
$$
\text{1:} \quad u_{\text{rel}}\big(\delta R_{S_{21,1}}\big) - \nexists \mathbb{E} \in \mathbb{E}
$$
\n 
$$
\text{2:} \quad u_{\text{rel}}\big(\delta R_{S_{21,1}}\big) - \nexists \mathbb{E} \in \mathbb{E}
$$
\n 
$$
\text{3:} \quad u_{\text{rel}}\big(\delta R_{S_{21,1}}\big) - \nexists \mathbb{E} \in \mathbb{E}
$$
\n 
$$
\text{4:} \quad u_{\text{rel}}\big(\delta R_{S_{21,1}}\big) - \nexists \mathbb{E} \in \mathbb{E}
$$
\n 
$$
\text{5:} \quad u_{\text{rel}}\big(\delta R_{S_{21,1}}\big) - \nexists \mathbb{E} \in \mathbb{E}
$$
\n 
$$
\text{6:} \quad u_{\text{rel}}\big(\delta R_{S_{21,1}}\big) - \nexists \mathbb{E} \in \mathbb{E}
$$
\n 
$$
\text{7:} \quad u_{\text{rel}}\big(\delta R_{S_{21,1}}\big) - \nexists \mathbb{E} \in \mathbb{E}
$$
\n 
$$
\text{8:} \quad u_{\text{rel}}\big(\delta R_{S_{21,1}}\big) - \nexists \mathbb{E} \in \mathbb{E}
$$
\n 
$$
\text{9:} \quad u_{\text{rel}}\big(\delta R_{S_{21,1}}\big) - \nexists \mathbb{E} \in \mathbb{E}
$$
\n 
$$
\text{1:} \quad u_{\text{rel}}\big(\delta R_{S_{21,1}}\big) - \nexists \mathbb{E} \in \mathbb{E}
$$
\n 
$$
\text{1:} \quad u_{\text{rel}}\big(\delta R_{S_{21,1}}\big) - \nexists \mathbb{E} \in \mathbb{E}
$$
\n 
$$
\text{1:} \quad u_{\text{rel}}\big(\delta R_{S_{21,1}}\big) - \nexists \mathbb{E} \in \mathbb{E}
$$
\n 
$$
\text{1:} \quad u_{\text
$$

rel>+"#,"@ – 测量电压传输系数!",!时,由测量装置、布局和网络分析 仪测量重复性引入的相对标准不确定度,用 dB 表示;

rel() – 由矢量网络分析仪接收机端口与校准夹具输出端口间的阻 抗失配引起的相对标准不确定度,用 dB 表示。

#### <span id="page-38-0"></span>C.4.3 标准不确定度分量的评定

1) 矢量网络分析仪测量校准夹具端口间传输系数引入的相对标准不确定度  $u_{\rm rel}(S_{211})$ 

这项不确定度可从所使用的网络分析仪生产厂家的技术规范中获得。使用生产厂 家官网上可下载的网络分析仪不确定度计算工具,通过查表方式能够获得网络分 析仪相应频段内传输系数的测量不确定度,参见图 C.1。该不确定度为扩展不确定 度U,包含因子k = 2,由于已经得到了包含因子,因此,不再关心服从哪种分布, 也无需声明其包含概率。

以频率 30 MHz 为例, 网络分析仪的显示格式为线性极坐标, 多次测量得到的 正向传输系数 $S_{21,1}$ 的极径平均值为 0.7302,亦称其为估计值,将其换算为对数是-2.73 dB, 再通过查表可知传输系数测量的扩展不确定度 $U(S_{21.1}) = 0.05288$  dB。

标准不确定度为:  $u(S_{21,1}) = \frac{[v(s_{21,1})]}{k} = \frac{(10^{0.05288/20} - 1)}{2} = 0.00305$ 相对标准不确定度为:  $u_{\text{rel}}(S_{21,1}) = \frac{u(S_{21,1})}{S_{21,1}} = \frac{0.00305}{0.7302} = 0.004182$ 式中:  $\overline{S_{21.1}}$ 是 $S_{21.1}$ 的平均值。

用分贝表示为:

 $u_{\text{rel}}(S_{21.1}) = 20\log(1 + 0.004182) = 0.03625 \text{ dB}$ 

2) 矢量网络分析仪测量校准夹具输入端口至电流探头输出端口间传输系数引入 的相对标准不确定度 $u_{\text{rel}}(S_{212})$ 

与 1)中的解释相同,这项不确定度同样可从所使用的网络分析仪生产厂家的技术 规范中获得。

多次测量测得的传输系数 $S_{21,2}$ 的平均值为 0.5023,将其换算为对数是-5.98 dB, 再通过查表可知传输系数测量的扩展不确定度 $U(S_{21,2}) = 0.0559$  dB。

标准不确定度为:

 $u(S_{21,2}) = \frac{[v(s_{21,2})]}{k} = \frac{(10^{0.0559/20} - 1)}{2} = \frac{0.00646}{2} = 0.00323$ 

相对标准不确定度为:

 $u_{\text{rel}}(S_{21,2}) = \frac{u(S_{21,2})}{\overline{S_{21,2}}} = \frac{0.00323}{0.5023} = 0.006427$ 式中:

 $\overline{S_{21.2}}$ 是 $S_{21.2}$ 的平均值。

用分贝表示为:

 $u_{\text{rel}}(S_{21.1}) = 20\log(1 + 0.006427) = 0.05564 \text{ dB}$ 

3) 测量传输系数S211时,由测量装置、布局和网络分析仪测量重复性引入的标准  $\overline{\text{A}}$ 确定度 $u_{\text{rel}}(\delta R_{\text{S}_{24.4}})$ 

 $\text{\AA}$ 重复性修正项δ $R_{S_{21,1}}$ 的估计值为 1(若能写入式(3.1),它为乘除关系,δ $R_{S_{21,1}}$ 为修正因子),考虑其不确定度。 $u_{\text{rel}}(\delta R_{S_{21,1}})$ 可通过实验得到基于 $n = 10$ 次重复测 量样本δ $R_{S_{21,1},i}$ 的 A 类评估得到,  $u_{\rm rel}(\delta R_{S_{21,1}}) = s(\delta R_{S_{21,1},i})/\overline{\delta R_{S_{21,1}}},$  用贝塞尔公式 (7)计算单次测量结果的实验标准差s(δR<sub>S21,1</sub>,),即标准不确定度u(δR<sub>S21,1</sub>),服 从正态分布。

$$
s(\delta R_{S_{21,1}}) = \sqrt{\frac{1}{10 - 1} \sum_{i=1}^{10} (\delta R_{S_{21,1}i} - \overline{\delta R_{S_{21,1}}})^2} = 0.000068
$$
 (C.26)

其中:  $\overline{\delta R_{S_{21,1}}}=0.7302$ 

相对标准不确定度为:

$$
u_{\text{rel}}(\delta R_{S_{21,1}}) = \frac{u(\delta R_{S_{21,1}})}{\delta R_{S_{21,1}}} = \frac{s(\delta R_{S_{21,1}})}{\delta R_{S_{21,1}}} = \frac{0.000068}{0.7302} = 0.000093
$$
 (C.27)

用分贝表示为:

$$
u_{\text{rel}}(\delta R_{S_{21,1}}) = 20 \cdot \text{lg}(1 + 0.000093) = 0.00081 \text{ dB}
$$

表 C.8 重复性修正项δ $R_{S_{21.1}}$  (频率: 30 MHz, 测量次数: 10)

| 重复性修正             |                                         | 实验标准差                                |         |          |                                                                                            |
|-------------------|-----------------------------------------|--------------------------------------|---------|----------|--------------------------------------------------------------------------------------------|
| 项δ $R_{S_{21,1}}$ | 平均值<br>$\overline{\delta R}_{S_{21,1}}$ | $s\left(\delta R_{S_{21,1i}}\right)$ |         |          | $u_{\text{rel}}(\delta R_{S_{21,1}}) = \frac{s(\delta R_{S_{21,1}})}{\delta R_{S_{21,1}}}$ |
| 实测值               |                                         |                                      | dB      |          | dB                                                                                         |
| 0.7301            |                                         |                                      |         |          |                                                                                            |
| 0.7302            |                                         |                                      |         |          |                                                                                            |
| 0.7301            |                                         |                                      |         |          |                                                                                            |
| 0.7302            |                                         |                                      |         |          |                                                                                            |
| 0.7301            | 0.7302                                  | 0.000068                             | 0.00059 | 0.000093 | 0.00081                                                                                    |
| 0.7303            |                                         |                                      |         |          |                                                                                            |
| 0.7301            |                                         |                                      |         |          |                                                                                            |
| 0.7302            |                                         |                                      |         |          |                                                                                            |
| 0.7302            |                                         |                                      |         |          |                                                                                            |
| 0.7301            |                                         |                                      |         |          |                                                                                            |

4) 测量传输系数 $S_{21,2}$ 时, 由测量装置、布局和网络分析仪测量重复性引入的标准 不确定度 $u_{\text{rel}}(\delta R_{S_{212}})$ 

 $\text{\textcircled{4}}$ 重复性修正 $\delta R_{S_{21.2}}$ 的估计值为 1 (若能写入式(3.1), 它为乘除关系,  $\delta R_{S_{21.2}}$ 为 修正因子),考虑其不确定度。 $u(\delta R_{S_{21.2}})$ 可通过实验得到基于 $n = 10$  次重复测量样  $\bar{\phi}$   $\delta R_{S_{21,2}i}$ 的 A 类评估得到,  $u_{\rm rel}(\delta R_{S_{21,2}i}) = s(\delta R_{S_{21,2}i})/\overline{\delta R_{S_{21,2}}}$ , 用贝塞尔公式(9) 计算单次测量结果的实验标准差s(δR<sub>S21,2i</sub>),即标准不确定度u(δR<sub>S21,2</sub>),服从正态 分布。

$$
s(\delta R_{21,2\,i}) = \sqrt{\frac{1}{n-1} \sum_{i=1}^{n} (\delta R_{S_{21,2\,i}} - \overline{\delta R_{S_{21,2}}})^2} = 0.000494
$$
 (C.28)

其中:  $\overline{\delta R_{S_{21,2}}}$  = 0.5023

相对标准不确定度为:

$$
u_{\text{rel}}(\delta R_{S_{21,2}}) = \frac{u(\delta R_{S_{21,2}i})}{\delta R_{S_{21,2}}} = \frac{s(\delta R_{S_{21,2}i})}{\delta R_{S_{21,2}}} = \frac{0.000494}{0.5023} = 0.0010
$$
 (C.129)

用分贝表示为:

$$
u_{\text{rel}}(\delta R_{S_{21,2}}) = 201g(1 + 0.0010) = 0.0085 \text{ dB}
$$

表 C.9 重复性修正项δ $R_{S_{21,2}}$  (频率: 30 MHz, 测量次数: 10)

| 重复性修               | 平均值                              | 实验标准差                                |         |          |                                                                                                    |
|--------------------|----------------------------------|--------------------------------------|---------|----------|----------------------------------------------------------------------------------------------------|
| 正项δ $R_{S_{21,2}}$ | $\overline{\delta R}_{S_{21,2}}$ | $s\left(\delta R_{S_{21,2i}}\right)$ |         |          | $u_{\rm rel}\left(\delta R_{S_{21,2}}\right) = \frac{s\left(\delta R_{S_{21,2\,i}}\right)}{\delta R_{S_{21,2}}}$ |
| 实测值                |                                  |                                      | dB      |          | dB                                                                                                    |
| 0.5027             |                                  |                                      |         |          |                                                                                                    |
| 0.5027             |                                  |                                      |         |          |                                                                                                    |
| 0.5026             |                                  |                                      |         |          |                                                                                                    |
| 0.5028             | 0.5023                           | 0.000494                             | 0.00429 | 0.000984 | 0.00854                                                                                                    |
| 0.5022             |                                  |                                      |         |          |                                                                                                    |
| 0.5019             |                                  |                                      |         |          |                                                                                                    |
| 0.5025             |                                  |                                      |         |          |                                                                                                    |
| 0.5018             |                                  |                                      |         |          |                                                                                                    |

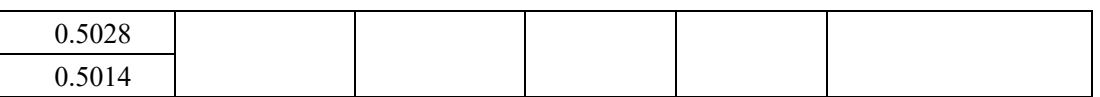

5)由矢量网络分析仪接收机端口与校准夹具输出端口间的阻抗失配引起的相对标 准不确定度 $u_{\text{rel}}(\delta M)$ 

已知校准校准夹具端口的 VSWR 为≤2(频率>10 MHz),反射系数为:

 $\Gamma_{\rm CP} = \frac{vsw_{R-1}}{vsw_{R+1}} = \frac{2-1}{2+1} = 0.333$ 

修正后的网络分析仪 E5071C 和校准套件 85032F 的源匹配≥41 dB(频率>10 MHz~3 GHz),反射系数为:

 $\Gamma_{NA} = 10^{RL/20} = 10^{(-41 \text{ dB}/20)} = 0.0089$ 

当仅知道量值或量值和参数的极值时,不可能计算失配误差δM,但它的极值  $\delta M^{\pm} \overline{\Lambda} \overline{\Lambda} \overline{\Lambda} + \overline{\Lambda}$ 

 $\delta M^+ = 20 \cdot \lg[1 + (\vert \Gamma_{CP} \vert \cdot \vert \Gamma_{NA} \vert)] = 20 \log[1 + 0.333 \times 0.0089] = 0.0257$ 

 $\delta M^{-} = 20 \cdot 1g[1 - (|\Gamma_{CP}| \cdot |\Gamma_{NA}|)] = 20 \log[1 - 0.333 \times 0.0089] = -0.0258$ 

失配误差δM的概率分布近似为反正弦,包含因子 $k = \sqrt{2}$ ,其包含概率的区间

宽度不大于(δM<sup>+</sup>-δM<sup>-</sup>),标准偏差(即标准不确定度)不大于其半宽度被√2相 除所得的商。假定该修正项的估计值  $\delta M = 1$ 或 $\delta M = 0$  dB (不修正)。

根据不确定度评定宁大勿小的原则,取MPEV =  $\delta M^+$ 或 MPEV =  $\delta M^+$  中绝 对值较大者:

 $MPEV = |\delta M^{\pm}|_{max} = 0.0258$ 

相对标准不确定度为:

 $u_{\text{rel}}(\delta M) =$ MEPV  $\frac{\frac{127}{k}}{\delta M} = \frac{0.0258/\sqrt{2}}{1} = 0.0182$ 

用分贝表示为:

$$
u_{\rm rel}(\delta M) = 201 {\rm g} (1 + 0.0182) = 0.1570 \text{ dB}
$$

<span id="page-42-0"></span>C.4.4 不确定度报告

表 C.10 电流注入探头插入损耗校准不确定度报告

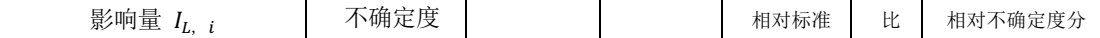

符号 估计值 或误差界  $U_{\rm rel}(I_{L,i})$ 或  $u_{\mathrm{rel}}(I_{L,i})$ 包含因 子 或 除数 概率密 度分布 函数 PDF 不确定度  $u_{\mathrm{rel}}(I_{L,i})$ 例 因 子  $p_i$ 量  $p_{i}u_{\mathrm{rel}}\left( I_{L,i}\right)$ 或  $u_{\mathrm{rel}}(I_{L,i})$ dB | dB | | dB | | dB | dB  $\begin{array}{|c|c|c|c|c|c|c|c|c|} \hline \mathit{S}_{21,1} & -2.73 & 0.7302 & 0.05288 & 2 & \& \hline \end{array} \hspace{1cm} \begin{array}{|c|c|c|c|c|c|c|c|} \hline 2 & \& \& \& \end{array} \hspace{1cm} \begin{array}{|c|c|c|c|c|c|c|} \hline \hline \hline \mathit{L}\otimes & 0.03625 & 1 & 0.03625 \\\hline \end{array}$  $\begin{array}{|c|c|c|c|c|c|c|c|c|}\hline \end{array}$ 5.98 | 0.0523 | 0.05590 | 2 | 正态 | 0.05564 | 1 |  $\hphantom{0}0.05564$  $\delta R_{S_{21,1}}$  | 0 | 1 | 0.00059 | 1 | 正态 | 0.00081 | / | 0.00081  $\delta R_{S_{21,2}}$  | 0 | 1 | 0.00429 | 1 | 正态 | 0.00854 | / | 0.00854 δM | 0 | 1 | 0.22125 |  $\sqrt{2}$  | ∪形 | 0.15703 | / | 0.15703 相对合成标准不确定度:  $u_{\text{c,rel}}(I_L) = \sqrt{\sum u_{\text{i,rel}}(I_L)^2}$  0.17 dB 相对扩展不确定度 $(k = 2)$ :  $U_{rel}(I_L) = k u_{c,rel}(I_L)$ 0.34 dB 4.0 % 扩展不确定度  $(k = 2)$ :  $U(I_L) = U(I_L)I_L = k u_{c,rel}(I_L)I_L$  0.028 插入损耗:  $I_L = |S_{21,2} - S_{21,1}|$  3.3 dB  $Z_{\rm T} = \frac{S_{21,2}}{S_{21,1}}$ 0.69

JJF ××××─××××

## 附录 D

## 电流探头转移阻抗和插入阻抗校准原理

## <span id="page-44-1"></span><span id="page-44-0"></span>D.1 电流探头转移阻抗校准原理

电流探头的校准在专门的校准夹具中进行,当电流探头安装在夹具中时,夹具 和探头的组合近似为 50Ω传输线。

图 3 给出了典型校准设置。VNA 源端(端口 1) 驱动校准装置的一侧, 装置的 另一侧端接 50 Ω 同轴负载。VNA 接收机端(端口 2) 将测量电流探头输出端的电 压(V2)与驱动校准夹具的电压(V1)之比,即V2/V1。这种情况下,矢量网络分析 仪测量的是电压传输系数 $S_{21}$ 。

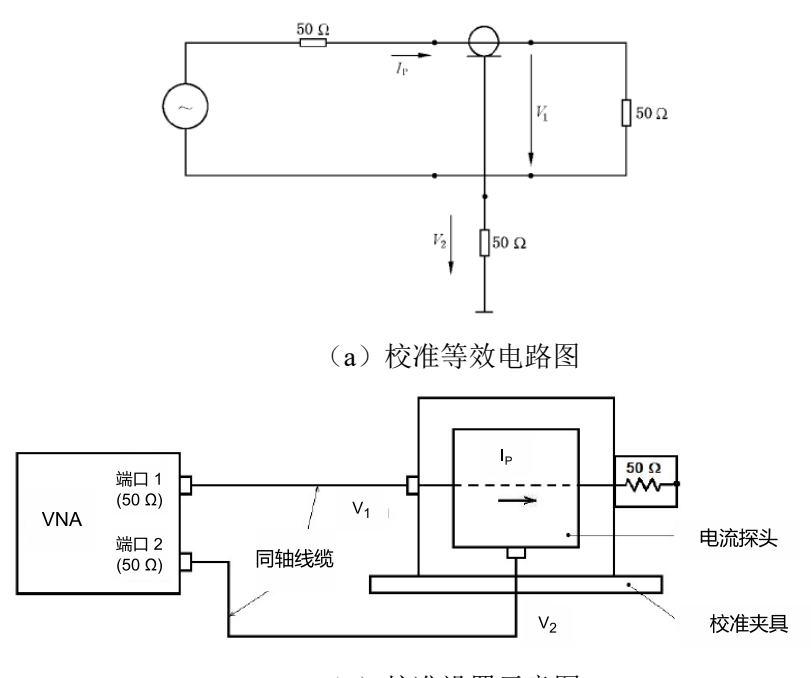

(b)校准设置示意图 图 D.1. 用于电流探头转移阻抗ZT校准的等效电路及校准设置

在某个测量频率处,根据电流探头转移阻抗的定义, ZT用下式表示, 单位为Ω, 其中S<sub>21</sub>用线性表示:

$$
Z_{\rm T} = \frac{V_2}{I_{\rm P}} = \frac{V_2}{\left(\frac{V_1}{Z_0}\right)} = \frac{V_2}{V_1} \times Z_0 = S_{21} \cdot Z_0 \tag{D.1}
$$

式中:

<sup>T</sup> – 电流探头转移阻抗,单位:Ω;

39

 $V_1$  - 电流探头输出端的电压,单位: V;

- $V_2$  驱动校准夹具的电压,单位: V:
- <sup>P</sup> 驱动校准夹具的电流,单位:A;
- $Z_0$  负载阻抗,50Ω。

在电磁兼容测量领域, Z<sub>T</sub>通常用对数表示为dB(Ω), 这可以通过取上述等式每 边的201g来实现,其中 $S_{21}$ 用分贝 dB 表示:

 $20\lg(Z_T) = 20\lg(V_2) - 20\lg(V_1) + 20\lg_{10} 50 \Omega = S_{21} + 34 \text{ dB}(\Omega)$  (D. 2) 式中:

 $S_{21}$  - 利用 VNA 测得的电压传输系数, 用分贝 dB 表示;

公式(D.2)给出了电流探头转移阻抗的测量方法,该方法是 GB/T 6113.102 推荐的,仅通过一次电压传输系数的测量即可得到转移阻抗。但在不确定度评定 时必须考虑校准夹具引入的不确定度。

根据 7.2.2 中的步骤,利用分别在校准夹具两端口间和校准夹具输入端口至 电流探头输出端口间测得的传输系数 $S_{21,1}$ 和 $S_{21,2}$ , 通过公式(D.4)计算电流探头 的转移阻抗。在校准夹具两端口间测得的电压传输系数,理想情况下用线性表示 的 $S_{21.1}$  = 1(实际测量表明,  $S_{21.1}$  ≈ 1), 此时的公式(D.2)与公式(D.1)相 同。

$$
Z_{T} = \frac{S_{21,2}}{S_{21,1}} \cdot Z_{0}
$$
\n
$$
Z_{T} = -\text{ 10 } \text{ 10 } \text{ 10 } \text{ 20 } \text{ 21} \text{ 22}
$$
\n
$$
Z_{0} = -\text{ 10 } \text{ 10 } \text{ 21 } \text{ 22} \text{ 23}
$$
\n
$$
Z_{0} = -\text{ 10 } \text{ 22} \text{ 23} \text{ 24} \text{ 25}
$$
\n
$$
Z_{0} = -\text{ 10 } \text{ 23} \text{ 25} \text{ 26}
$$
\n
$$
S_{21,1} = \text{ 24 } \text{ 25} \text{ 27} \text{ 28}
$$
\n
$$
S_{21,1} = \text{ 24 } \text{ 26} \text{ 27} \text{ 28}
$$
\n
$$
S_{21,2} = \text{ 24 } \text{ 27} \text{ 28} \text{ 28}
$$
\n
$$
S_{21,2} = \text{ 24 } \text{ 27} \text{ 28} \text{ 28}
$$
\n
$$
S_{21,2} = \text{ 24 } \text{ 27} \text{ 28} \text{ 28}
$$
\n
$$
S_{21,2} = \text{ 24 } \text{ 27} \text{ 28} \text{ 28}
$$
\n
$$
S_{21,2} = \text{ 27} \text{ 28} \text{ 27} \text{ 28}
$$
\n
$$
S_{21,2} = \text{ 27} \text{ 28} \text{ 27} \text{ 28}
$$
\n
$$
S_{21,2} = \text{ 27} \text{ 28} \text{ 27} \text{ 28}
$$
\n
$$
S_{21,2} = \text{ 27} \text{ 28} \text{ 27} \text{ 28}
$$
\n
$$
S_{21,2} = \text{ 27} \text{ 28} \text{ 27} \text{ 28}
$$
\n
$$
S_{21,2} = \text{ 27} \text{ 28} \text
$$

由图 D.2(a)和图 D.2(b)可知,前后两次测量条件基本相同,对于校准夹具 输入端的负载阻抗变化不大,都是约 50Ω,因此,这种方法可最大程度地抵消由 于校准夹具的性能差异对校准结果的影响(消除系统误差)。在这种情况下,可 以忽略校准夹具引入的不确定度,简化评定过程。

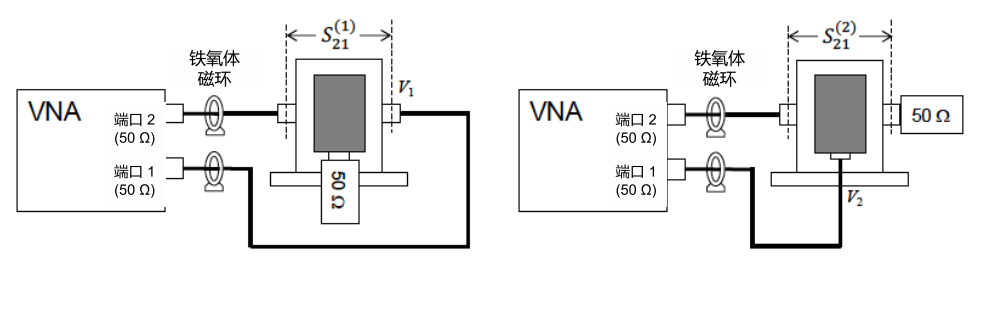

(a)  $S_{21,1}$ 测量 (b)  $S_{21,2}$ 测量

图 D.2 转移阻抗Z<sub>T</sub>的测量

电磁兼容检测领域使用电流探头的传导发射测量限值通常用分贝表示,因 此,转移阻抗也用分贝表示为 dBΩ,为此,将公式(D.3)两边取对数,得到用 分贝表示的测量转移阻抗的表达式如下:

$$
20\lg(Z_T) = 20\lg(S_{21,2}) - 20\lg(S_{21,1}) + 20\lg(Z_0)
$$
  
\n
$$
Z_T(dB\Omega) = S_{21,2}(dB) - S_{21,1}(dB) + 34(dB\Omega)
$$
 (D.4)

同理,用分贝表示的转移导纳的表达式为:

$$
Y_{T} = -Z_{T} = S_{21,1} - S_{21,2} + 34 \text{ dB(S)}
$$
(D.5)

公式(D.4)和(D.6)中:

<sup>T</sup> – 电流探头转移阻抗,单位:dB(Ω);

 $Y_T$  - 电流探头转移导纳, 单位: dB(S);

- $S_{21,1}$  在校准夹具的输入和输出端口间测得的传输系数,用分贝 dB 表 示;
- S<sub>212</sub> 在校准夹具的输入端口和电流探头的输出端口间测得的传输系 数,用分贝 dB 表示。

## <span id="page-46-0"></span>D.2 电流探头插入阻抗校准原理

采用S<sub>21</sub>的分流直通法(Shunt thru Method), 利用 VNA 测量校准夹具输入端 口处的散射参数。

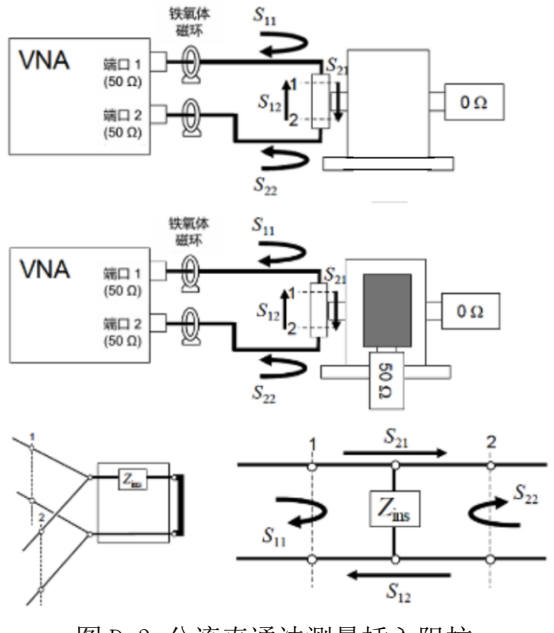

图 D.3 分流直通法测量插入阻抗

如图 D.3 所示进行连接。在传输线(校准夹具)输出端短路时,利用 T 型连接 器在输入端测得的电压传输系数对传输线内负载的变化更敏感,这种敏感性对于 提高测量插入阻抗的准确度有益处。

分别在校准夹具内没有或有电流探头的情况下,测量 T 型连接器两端的电压 传输系数 $S_{21, N}$  (N = 1.2), T 型连接器的另一个端口与校准夹具输入端相连, 校准 夹具输出端接 N 型同轴短路器,电流探头的输出端需要端接 50Ω同轴负载。测量 时应将电流探头固定支撑在校准夹具的中央,尽量使电流探头的轴线与校准夹具 的内导体重合。在某个频率处,根据下面的公式分别计算两个阻抗值:

$$
Z_N(S_{21,N}) = \frac{Z_0}{2} \times \frac{S_{21,N}}{1 - S_{21,N}}
$$
(D.6)  

 $Z_N(S_{21,N})$  - 在校准夹具内没有或有电流探头的情况下, 计算得到的复 数阻抗, 下角标 $N = 1$ 或 2, 单位: Ω;

S<sub>21 N</sub> - 在校准夹具内没有或有电流探头的情况下测得的传输系数,下 角标 N = 1或 2, 此处的传输系数用复数表示, 无量纲;

( – 系统阻抗 50Ω。

插入阻抗由下式给出:

$$
|Z_{\text{ins}}| = |Z_2(S_{21,2}) - Z_1(S_{21,1})|
$$
\n
$$
|Z_{\text{ins}}| = |Z_2(S_{21,2}) - Z_1(S_{21,1})|
$$
\n
$$
|Z_{\text{ins}}| = |Z_2(S_{21,2}) - Z_1(S_{21,1})|
$$
\n
$$
|Z_{\text{ins}}| = |Z_2(S_{21,2}) - Z_1(S_{21,1})|
$$
\n
$$
|Z_{\text{ins}}| = |Z_2(S_{21,2}) - Z_1(S_{21,1})|
$$
\n
$$
|Z_{\text{ins}}| = |Z_2(S_{21,2}) - Z_1(S_{21,1})|
$$
\n
$$
|Z_{\text{ins}}| = |Z_2(S_{21,2}) - Z_1(S_{21,1})|
$$

42

$$
|Z_{\text{ins}}| = \left| \frac{Z_0}{2} \cdot \frac{S_{21,2}}{1 - S_{21,2}} - \frac{Z_0}{2} \cdot \frac{S_{21,1}}{1 - S_{21,1}} \right| \tag{D.8}
$$

式中:

|Z<sub>ins</sub>| - 电流探头的插入阻抗,用复数的模值表示,单位: Ω;

- $S_{21.1}$  在校准夹具内没有电流探头的情况下测得的电压传输系数,用复 数表示,无量纲;
- $S_{21,2}$  在校准夹具内有电流探头(其输出端接 50Ω负载)的情况下测得 的电压传输系数,用复数表示,无量纲;

## 附录 E 不同插入阻抗方法的比较

## <span id="page-49-1"></span><span id="page-49-0"></span>E.1 概述

CISPR 16-1-2:2014 首次对电流探头的插入阻抗做出规定,要求该阻抗在工作 频率范围内必须小于 1Ω,电流探头生产厂家的技术规范中也有相应的指标(用于 射频场感应的传导骚扰抗扰度以及大电流注入抗扰度试验中电流监测探头的插入 阻抗需<2.5Ω)。令人遗憾的是迄今发布实施的 CISPR 和 IEC 以及 ISO 标准中尚 没有规定电流探头插入阻抗的校准方法。2018 年 5 月 CISPR A 分会发布了有关电 流探头插入阻抗校准方法的工作组文件,在 A 分会内部进行讨论,在征求各国家 委员会专家的意见并进行修改完善后,2021 年 8 月发布了新版的工作组文件,计 划未来将电流探头插入阻抗校准方法纳入 CISPR 16-1-2 标准的后续版本中。

工作组文件中给出了三类校准方法,分别是单端口反射法(One port reflection method)、串联直通法(Series-thru method)和分流直通法(Shunt-thru method), 其中的串联直通法和分流直通法又细分为使用反射系数的S11法和使用传输系数的 S<sub>21</sub>法,所有方法都将有或没有电流探头的校准夹具视为串联阻抗等效电路。

## <span id="page-49-2"></span>E.2 插入阻抗校准方法

<span id="page-49-3"></span>E.2.1 单端口反射法(One port reflection method)

使用矢量网络分析仪的源端口测量校准夹具的反射系数S<sub>11M</sub>,校准夹具的另一 个端口用同轴短路器(0 Ω)端接。分别在校准夹具内没有放置电流探头和放置电 流探头的情况下测量反射系数 $S_{11,1}$ 和 $S_{11,2}$ , 如图  $C.1$  所示。

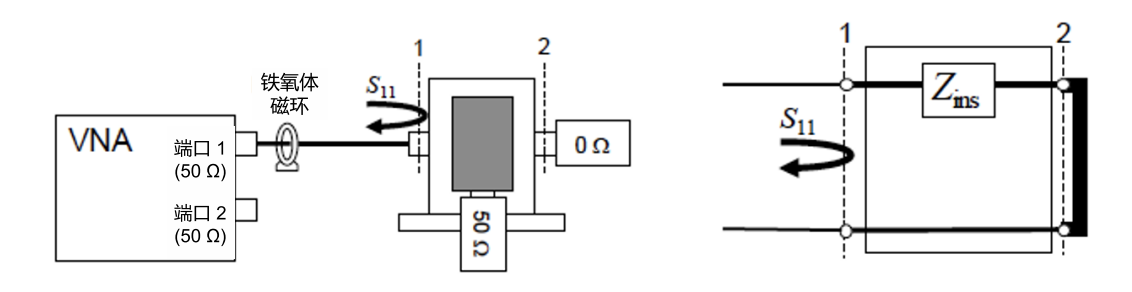

图 D.1 单端口反射法

使用测量得到的 $S_{11,N}$ 分别计算校准夹具的端口阻抗

$$
Z_N(S_{11,N}) = Z_0 \frac{1 + S_{11,N}}{1 - S_{11,N}}
$$
(D.1)

式中 = 1或 2 电流探头插入阻抗由两次测量的端口阻抗之差给出: ins = |! − "| (D.2)

<span id="page-50-0"></span>E.2.2 串联直通法(Series-thru method)

E. 2.2.1 使用反射系数 $S_{11}$ 的串联直通法

使用矢量网络分析仪的两个端口测量校准夹具的反射系数S11。分别在校准夹 具内没有电流探头和装有电流探头的情况下测量反射系数 $S_{11,N}$ , 如图 D.2 所示。

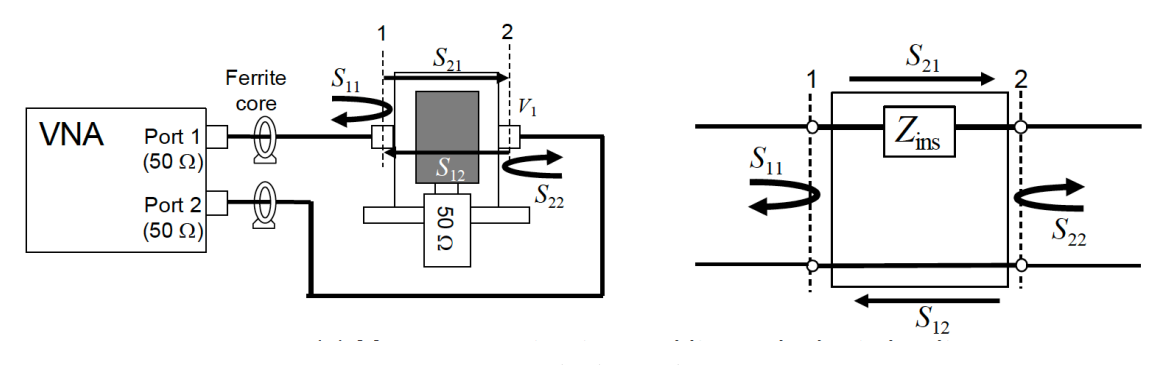

图 D.2 串联直通法

使用测量得到的 $S_{11,N}$ 分别计算校准夹具的端口阻抗

$$
Z_N(S_{11,N}) = 2Z_0 \frac{S_{11,N}}{1 - S_{11,N}}
$$
 (D. 3)

式中 N = 1或 2, 由两次测量的端口阻抗利用公式 (D. 2) 计算电流探头插入阻 抗。

## E. 2. 2. 2 使用传输系数 $S_{21}$ 的串联直通法

使用矢量网络分析仪的两个端口测量校准夹具的传输系数S21。分别在校准夹 具内没有电流探头和装有电流探头的情况下测量传输系数 $S_{21,N}$ , 如图 D.2 所示。

使用测量得到的 $S_{21,N}$ 分别计算校准夹具的端口阻抗

$$
Z_N(S_{21,N}) = 2Z_0 \frac{1 - S_{21,N}}{S_{21,N}}
$$
 (D. 4)

式中 $N = 1$ 或 2

由两次测量的端口阻抗利用公式(D.2)计算电流探头插入阻抗。

<span id="page-51-0"></span>E.2.3 分流直通法(Shunt-thru method)

## E. 2.3.1 使用反射系数 $S_{11}$ 的分流直通法

使用矢量网络分析仪的两个端口测量校准夹具的反射系数S11。T 形连接器连 接到校准夹具的一个输入端口。夹具的另一个端口用同轴短路器(0 Ω)端接。分 别在校准夹具内没有电流探头和装有电流探头的情况下测量反射系数S<sub>11.N</sub>,如图 D.3 所示。

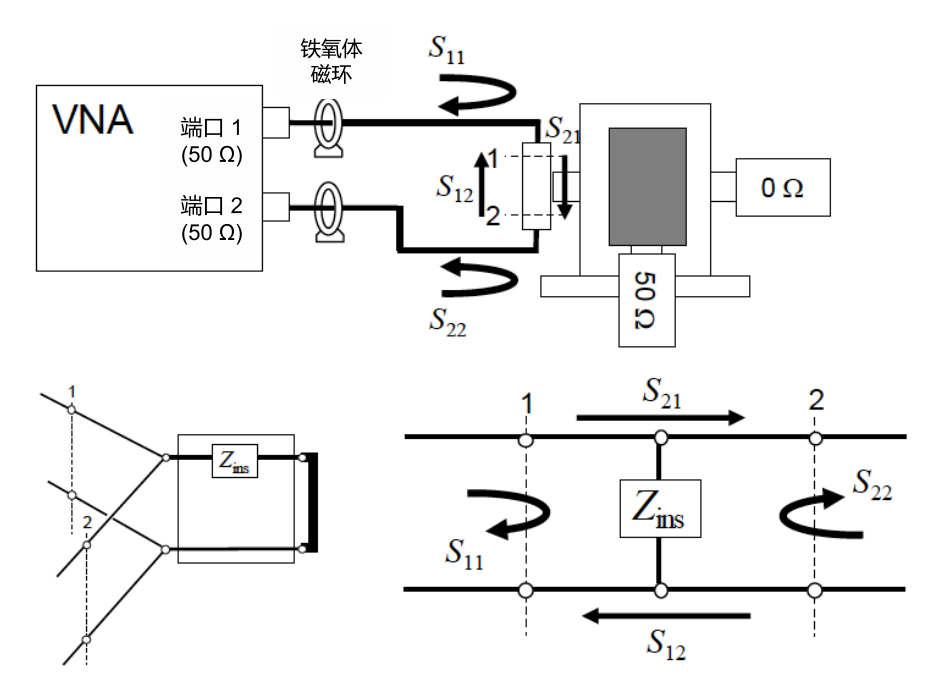

图 D.3 分流直通法

使用测量得到的 $S_{11,N}$ 分别计算校准夹具的端口阻抗

$$
Z_N(S_{11,N}) = -\frac{Z_0}{2} \frac{1 + S_{11,N}}{S_{11,N}}
$$
(D. 5)  

$$
\vec{\mathbf{X}} \vec{\mathbf{H}} N = 1 \vec{\mathbf{X}} 2
$$

由两次测量的端口阻抗利用公式(D.2)计算电流探头插入阻抗。

#### E. 2.3.2 使用传输系数S<sub>21</sub>的分流直通法

使用矢量网络分析仪的两个端口测量校准夹具的传输系数S21。T 形连接器连 接到校准夹具的一个输入端口。夹具的另一个端口用同轴短路器(0 Ω)端接。分 别在校准夹具内没有电流探头和装有电流探头的情况下测量传输系数S<sub>21N</sub>, 如图 D.3 所示。

使用测量得到的S<sub>11 M</sub>分别计算校准夹具的端口阻抗

$$
Z_N(S_{21,N}) = \frac{Z_0}{2} \frac{S_{21,N}}{1 - S_{21,N}}
$$
(D. 6)

式中 N = 1或 2, 由两次测量的端口阻抗利用公式 (D. 2) 计算电流探头插入阻 抗。

## <span id="page-52-0"></span>E.3 不同方法的比对测试

针对电磁兼容实验室常用的电流探头 R&S EZ-17, 采用 5 种方法测试插入阻抗和 评估不确定度,测量结果和不确定度分别如图 D.4 和表 D.1 所示。单端口反射法、  $\mathcal{R}$ 用S<sub>11</sub>的分流直通法对公准的分流直通法得到的插入阻抗只有很小的差别,而 使用S<sub>21</sub>的串联直通法和使用S<sub>11</sub>的串联直通法没有得到与其他方法相同的结果。

从表 D.1 列出的测量不确定度的角度来看, 在三种测量结果相近的方法中, 不确 定度最小的测量方法是使用S<sub>21</sub>的分流直通法。而"单端口反射法"和使用S<sub>11</sub>的分 流直通通法的测量不确定度接近插入阻抗的最大允许值。

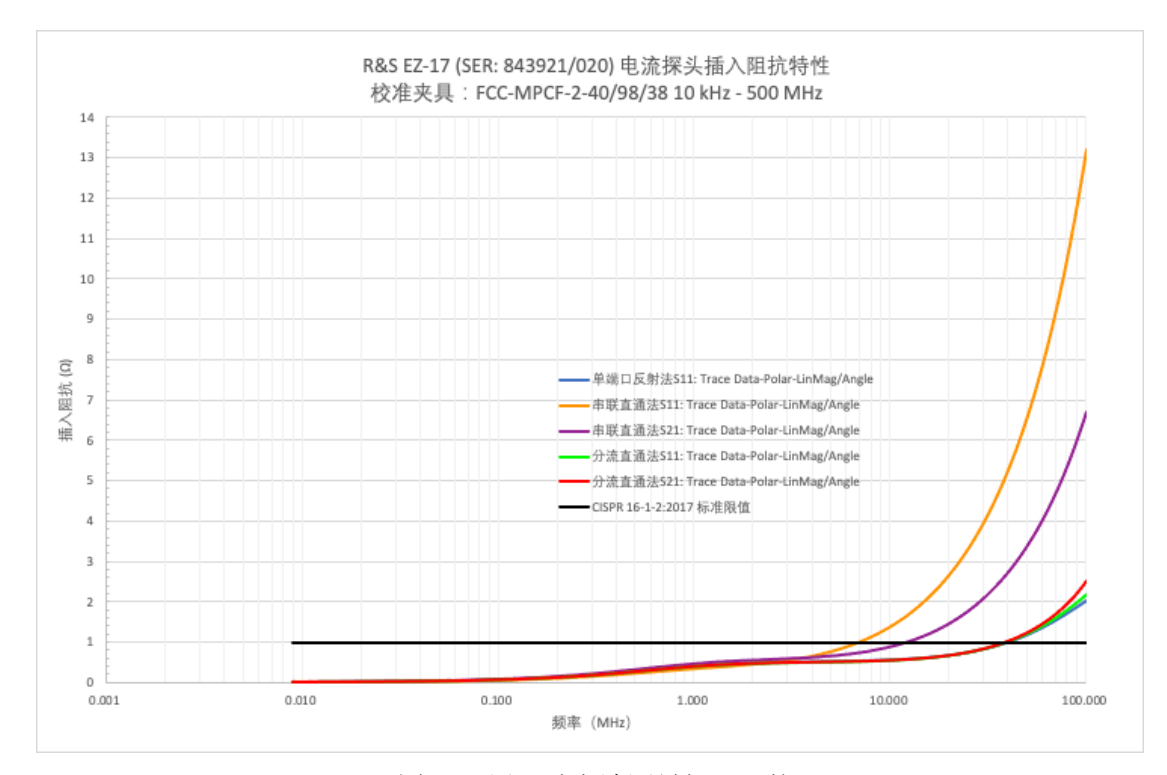

图 D.4 用五种方法测量插入阻抗

| 测量方法          | 插入阻抗                  |                     | 扩展不确定度                     |  |
|---------------|-----------------------|---------------------|----------------------------|--|
|               | $Z_{\rm ins}[\Omega]$ | $U(Z_{\text{ins}})$ | $U_{\rm rel}(Z_{\rm ins})$ |  |
| 单端口反射法        | 0.82                  | $0.80 \Omega$       | 98 %                       |  |
| 使用 S11 的串联直通法 | 3.97                  | $0.82 \Omega$       | $21\%$                     |  |
| 使用 S21 的串联直通法 | 2.08                  | $0.82 \Omega$       | $39\%$                     |  |
| 使用 S11 的分流直通法 | 0.83                  | $0.83 \Omega$       | $101\%$                    |  |
| 使用 S21 的分流直通法 | 0.84                  | 0.28<br>$\Omega$    | $33\%$                     |  |

表 D.1 在 30 MHz 使用五种方法测量插入阻抗 $Z_{ins}$ 的结果对比

奥地利国家计量院 Seibersdorf 实验室于 2022 年组织日本 NICT、德国 Schwarzbeck、英国 NPL 等 4 家单位进行了一次比对,采用了 S21 的分流直通法测 量电流探头的插入阻抗,这也是本校准规范的方法。

## 附录 F 校准夹具的机械结构

<span id="page-54-0"></span>电流探头的校准可以使用一个夹具进行。该夹具由同轴适配器的两半组成。当将 电流探头装配其中时,夹具-探头组合近似为 50 Ω传输线,包裹着电流探头的为 外导体,穿过探头口径的为内导体。

当同轴线匹配良好时,流经内导体的电流可通过测量线上的电压来计算。如果探 头用金属体作为屏蔽体就应考虑将校准夹具设计成性能良好的同轴线。

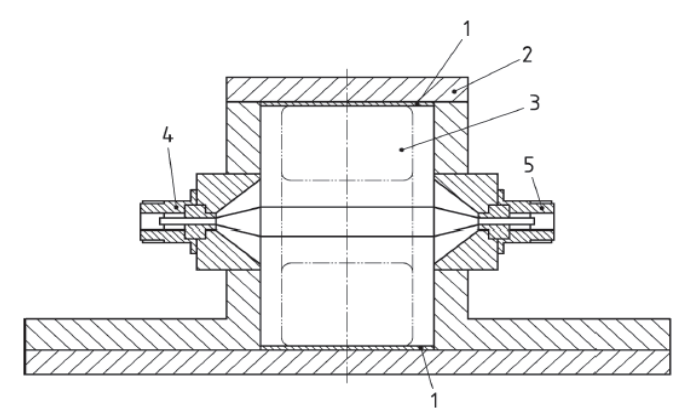

## 图例

- 1 绝缘
- 2 可拆卸的金属盖
- 3 电流探头
- 4 与网络分析仪源端相连的 N 型同轴连接器
- $5 = 50$  Ω 负载相连的 N 型同轴连接器

图 E.1 校准夹具示例

校准装置的物理尺寸应符合探头制造商的要求,这意味着为了获得较好的校 准重复性,需要针对不同厂家、不同类型和型号的电流探头定制多种规格的校准夹 具。校准夹具有开放式、半开放式和封闭式多种同轴结构, 如图 E. 2 所示。

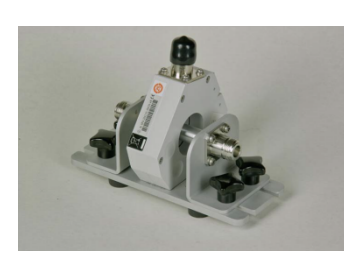

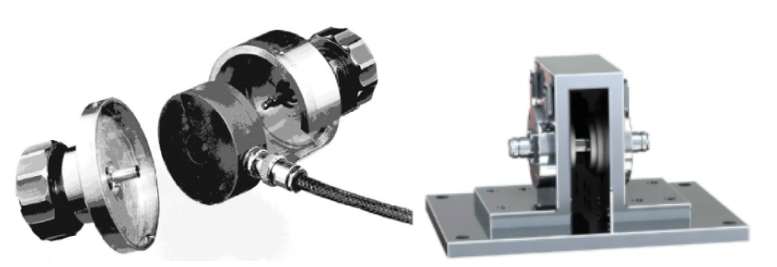

 $(a)$ 开放式  $(b)$ 半开放式  $(c)$ 封闭式 图 E.2 三种形式的电流探头校准夹